МИНИСТЕРСТВО НАУКИ И ВЫСШЕГО ОБРАЗОВАНИЯ РОССИЙСКОЙ ФЕДЕРАЦИИ федеральное государственное бюджетное образовательное учреждение высшего образования «Тольяттинский государственный университет»

> Институт машиностроения (наименование института полностью)

Кафедра «Оборудование и технологии машиностроительного производства» (наименование)

15.04.05 «Конструкторско-технологическое обеспечение машиностроительных производств»

(код и наименование направления подготовки)

Цифровые процессы и системы автоматизированного машиностроения (направленность (профиль))

# **ВЫПУСКНАЯ КВАЛИФИКАЦИОННАЯ РАБОТА (МАГИСТЕРСКАЯ ДИССЕРТАЦИЯ)**

на тему Разработка системы бесконтактного контроля оптически активных дефектов автомобильных стекол

Обучающийся Е.Ю. Аксенова

Научный руководитель к.т.н., доцент, А.А. Козлов (ученая степень (при наличии), ученое звание (при наличии), Инициалы Фамилия)

(Инициалы Фамилия) (личная подпись)

# **Содержание**

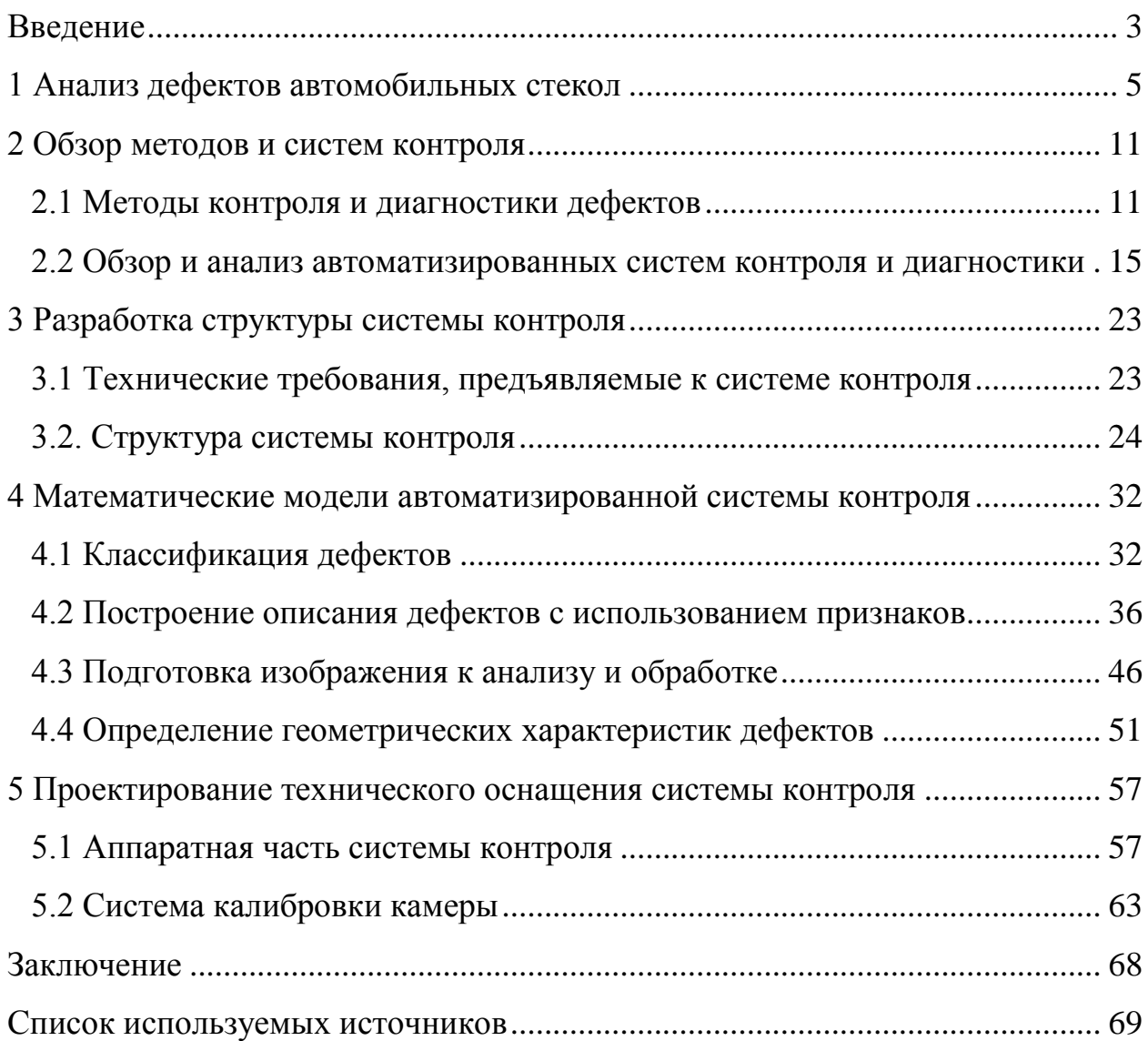

#### Введение

Современная автомобильная промышленность предъявляет жесткие требования к качеству автомобильных стекол. Существует ряд требований к наличию дефектов на автомобильном стекле, обусловленных прежде всего соображениями системы обеспечения безопасности, который оговаривает как возможность наличия того или иного дефекта, так и допускаемый его размер и место расположения на стекле. Стоит отметить, что причины появления дефектов связаны не только с технологией изготовления стекол, но и с их транспортировкой, поэтому проблема контроля стекол актуальна не только для предприятий изготовителей, но и для автосборочных предприятий.

На большинстве предприятий, как для окончательного, так и для приемочного контроля в настоящее время используется метод визуального контроля. Данному методу контроля присущ ряд существенных недостатков.

Во-первых, это субъективность контроля и низкая достоверность, что объясняется человеческим фактором. Данный вид контроля, как правило, носит качественный характер, то есть, дает ответ на вопрос, годен или не годен. Такой подход не позволяет вести качественную статистику по виду, расположения дефектов. размерам месту Как следствие этого,  $\overline{M}$ затруднительно использовать методы управления качеством ДЛЯ своевременного внесения изменений в технологический процесс.

С точки зрения приемочного контроля автосборочного завода метод визуального контроля также не является удовлетворительным, так как не определяет со сто процентной вероятностью место расположения дефекта и его геометрические параметры, что очень важно для обеспечения норм безопасности.

Еще одним недостатком визуального метода контроля является его низкая производительность, что в условиях растущих объемов производства, необходимости растущей номенклатуры  $\overline{\mathbf{M}}$ повышения конкурентоспособности, вызванных санкциями  $\overline{\mathbf{M}}$ рядом других

экономических причин, на данный момент недопустимо.

Используемые на данный момент устройства и приборы для контроля дефектов стекол лишь частично устраняют указанные недостатки. Это связано с тем, что чаще всего для контроля автомобильных стекол используют устройства и приборы, адаптированные под выполнение данной задачи и изначально для нее не предназначенные. Большинство данных устройств требует непосредственного участия в процессе контроля человека. В результате их применения решается часть проблем визуального контроля и незначительно повышается производительность процесса. Решение данной проблемы видится в автоматизации процесса контроля.

Можно сделать вывод о том, что разработка системы бесконтактного контроля оптически активных дефектов автомобильных стекол в производственных условиях является актуальной научно-технической задачей, решение которой позволит существенно увеличить качество и производительность процесса контроля.

Из сказанного следует, что цель данной магистерской диссертации заключается в проектировании такой системы контроля, которая позволит выявлять оптически активные дефекты автомобильных стекол без непосредственного участия человека в процессе контроля.

Поставленная цель может быть достигнута путем решения ряда задач:

- провести анализ дефектов автомобильных стекол;
- провести обзор методов и систем контроля;
- разработать структуру системы контроля;
- подобрать математические модели автоматизированной системы контроля;
- спроектировать техническое оснащение системы контроля.

# **1 Анализ дефектов автомобильных стекол**

В соответствии с действующими стандартами все дефекты, возникающие в стекле можно разделить на четыре группы: «включения (пороки) стекломассы; пороки формования; пороки, вызванные механическими повреждениями; прочие пороки» [6]. «В свою очередь включения (пороки) стекломассы подразделяются на: газообразные включения, кристаллические включения, стекловидные включения» [6]. «Рассмотрим наиболее часто встречаемые дефекты всех групп в автомобильных стеклах» [6].

«Разрушающее включение – включение в стекле, сопровождающееся трещинами и (или) посечками.

Неразрушающее включение – включение в стекле, не сопровождающееся трещинами и (или) посечками.

Пузырь – полость в стекле различных размеров и формы.

Закрытый пузырь – пузырь, полость которого находится в толще стекла и не сообщается с внешней средой.

Открытый пузырь – пузырь, полость которого выходит на поверхность стекла и сообщается с внешней средой.

Поверхностный пузырь – пузырь, находящийся в непосредственной близости от поверхности стекла и сопровождающийся деформацией поверхностного слоя стекла.

Мошка – пузырь, размеры которого не превышают 1 мм.

Капиллярный пузырь – пузырь в виде капилляра, длина которого в десять или более раз превышает диаметр.

Камень – включения в стекле различных размеров, формы и цвета, имеющие кристаллическую структуру: продукт разрушения огнеупоров (огнеупорный камень, черная точка), непровар шихты (шихтный камень, черная точка), продукт кристаллизации стекла (рух), окалина» [6].

«Свиль – включение, имеющее стекловидную структуру, которое по

химическому составу и физическим свойствам отличается от основного стекла.

Внутренняя свиль – свиль, находящаяся в толще стекла и не влияющая на качество поверхности.

Поверхностная свиль – свиль, находящаяся в непосредственной близости от поверхности стекла и сопровождающаяся деформацией поверхностного слоя стекла.

Грубая свиль – локальная свиль с выраженной поверхностью раздела, хорошо видимая невооруженным глазом.

Нитевидная свиль – свиль, имеющая форму четкой или нечеткой, резко ограниченной или с постепенным переходом в массу стекла нити или пучка нитей.

Узловая свиль – грубая свиль с отходящими от нее нитевидными свилями.

Шлир – поверхностная свиль в виде капли чужеродного стекла, сохранившей свою форму, бесцветная или слегка окрашенная.

Отпечатки валков – небольшие углубления на поверхности стекла, иногда сопровождающиеся налетом белого или серого цвета.

Кованость – мелкие деформации поверхности стекла в виде выпуклостей и вогнутостей, создающие непрерывный характерный искажающий рисунок в виде пятен, ряби различной интенсивности.

Прилипшая крошка – мелкие частицы стекла, приварившиеся к поверхности листа стекла.

Царапина – острое механическое повреждение поверхности стекла в виде черты. В зависимости от ширины различают царапины грубые и волосные.

Заполированная царапина – царапина с размытыми (оплавленными) краями» [6].

«Потертость – механическое повреждение поверхности стекла в виде сплошной или прерывистой полосы, вызывающее ухудшение прозрачности.

Скол – нарушение геометрии листа стекла в виде углубления на торцевой поверхности.

Выступ – нарушение геометрии листа стекла в виде выступа на торцевой поверхности.

Отбитый угол – нарушение геометрии угла листа стекла, вызванное откалыванием части стекла.

Трещина – нарушение целостности стекла, проходящее через всю толщину.

Посечка – нарушение целостности стекла, не проходящее через всю толщину стекла и имеющее ограниченную длину.

Выщелачивание – матовый налет или радужная окраска на поверхности стекла в виде пятен различных размеров и формы.

Дросс – налипание на поверхность стекла частиц оксидов олова.

Блюм – помутнение поверхности стекла голубоватого, серовато-белого, серовато-желтого и других оттенков после вторичной термообработки стекла» [6].

Проанализируем основные причины возникновения данных дефектов [16]. «Наиболее частые причины возникновения дефектов связаны с неоднородностью шихты, нарушениями в технологическом процессе варки, осветление и нарушение термического режима, химическая реакция с огнеупорами и газами печи в результате разрушения огнеупоров» [16].

«На практике наиболее часто встречаются такие дефекты, как пузыри и мошка. Они не только портят оптические свойства стекла, но и существенно снижают его химическую и механическую стойкость, так как являются локальными концентраторами внутренних напряжений. Причины возникновения данных дефектов, как и всех газообразных включений, связаны с плохим отводом газообразных продуктов разложения шихты, повторным разложением стекломассы, взаимодействием печных газов с стекломассой, наличием в стекломассе воздуха, наличием металлического железа в стекломассе» [16].

«Другими часто встречаемыми дефектами являются свили и шлиры, которые представляют собой стекловидные включения, отличающиеся по химическому составу от основной стекломассы» [16]. Данные дефекты ухудшают оптические свойства, механические характеристики, затрудняют отжиг. Причины возникновения данных дефектов связаны с неоднородностью химического состава и размеров фракции сырья, расслоением и неполной гомогенизацией стекломассы, попаданием огнеупоров вследствие их разрушения и вымывание из них окислов в стекломассу, попадание в стекломассу конденсата и другие.

Еще один часто встречаемый дефект твердые не стекловидные включения, которые являются непрозрачными и находятся внутри стекла. Данный дефект ухудшает оптические свойства и механические характеристики. Причины возникновения данных дефектов связаны с попаданием в стекломассу продуктов разрушения огнеупоров, низким качеством используемой шихты и присутствием в ней хромоникелевых минералов, неверно подобранными параметрами кристаллизации стекломассы, большое количество сульфата натрия в шихте.

Как видно из проведенного анализа основной причиной возникновения дефектов является не соблюдение стабильности технологического процесса изготовления стекла.

С точки зрения обеспечения безопасности эксплуатации стекла ряд дефектов являются допустимыми [7]. Это определяется размерами дефектов, их количеством, а также зонами их расположения на стекле [7]. На рисунке 1 представлена схема зон расположения дефектов ветрового стекла автомобиля. Конкретные геометрические и количественные параметры дефектов в различных зонах ветрового стекла определяются соответствующими техническими условиями производителя и требованиями соответствующих регламентов по безопасности автомобиля.

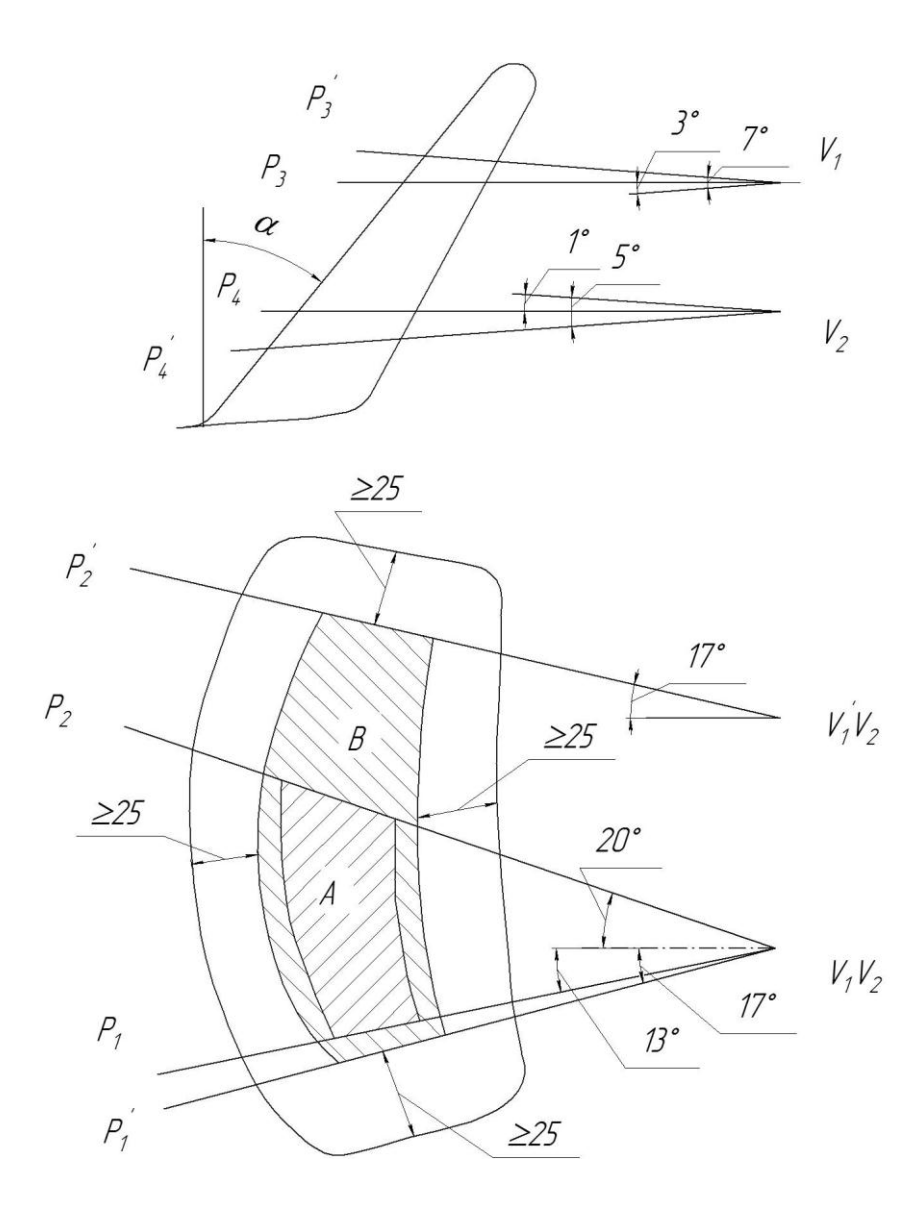

 $A$  – водительская зона;  $B$  – пассажирская зона;  $\alpha$  – угол наклона ветрового стекла автомобиля;  $P_1, P_2, P_3, P_4, P'_1, P'_2, P'_3, P'_4$  – плоскости, ограничивающие зоны водителя и пассажира;  $V_1$ ,  $V_2$  – точки расположения глаз водителя

Рисунок 1 – Зоны ветрового стекла автомобиля

Зоны *A* и *B* ветровых стекол автотранспорта определяют в положении угла установки их в транспортном средстве относительно условного положения, глаза водителя (точек  $V_1$  и  $V_2$ ).

Зона *A* определяется размерами наружной поверхности стекла, ограниченной четырьмя плоскостями: вертикальной плоскостью  $P_1$ , проходящей через точки  $V_1$  и  $V_2$  под углом  $13^\circ$  влево; вертикальной плоскостью  $P_2$  проходящей через точки  $V_1$  и  $V_2$  под углом  $20^{\circ}$  вправо;

плоскостью  $P_3$ , перпендикулярной средней продольной плоскости автомобиля и проходящей через точку  $V_1$ , под углом  $3^\circ$  вверх; плоскостью  $P_4$ , перпендикулярной средней продольной плоскости автомобиля и проходящей через точку  $V_2$  под углом  $1^\circ$  вниз.

Зона *B* определяется размерами наружной поверхности на расстоянии более чем 25 мм от края и ограниченной четырьмя плоскостями  $P_1, P_2, P_3, P_4, P_5$ определяемыми по схеме, представленной на рисунке 1 аналогично зоне *A*.

Как правило, количество дефектов и их размеры в зоне *A* значительно меньше, чем в зоне *B*. При этом необходимо учесть, что ряд дефектов допустимых в пассажирской зоне недопустимы в водительской зоне.

В ходе выполнения данного раздела определены наиболее часто встречаемые дефекты лобовых стекол автомобиля, проведен анализ их характеристик, а также причин их возникновения. Также определены зоны стекла в соответствии с допустимыми в них дефектами. Данный анализ положим в основу требований к системе контроля дефектов автомобильных стекол.

## **2 Обзор методов и систем контроля**

#### **2.1 Методы контроля и диагностики дефектов**

Количество методов контроля и диагностики достаточно велико и каждый из них применим в определенных условиях [14]. В случае контроля дефектов стекол, очевидно, что метод контроля должен быть неразрушающий.

Проведем анализ существующих методов неразрушающего контроля [14]. К неразрушающим видам контроля относятся: акустические, тепловые, радиоволновые, радиационные, электромагнитные, лазерные, оптические, триангуляционные.

Рассмотрим данные виды неразрушающего контроля подробнее и проанализируем возможность их применения для решаемой задачи.

Акустический контроль самый распространенный в производственных условиях, что объясняется относительной простотой реализации, высокой точностью, широким спектром контролируемых параметров, а также возможностью представления полученного сигналы в различных удобных для дальнейшей обработки виде. Различают следующие методы сканирования: А-сканирования, В-сканирования, С-сканирования, Тсканирование, Р-сканирование. Данные методы основаны на облучении изучаемого объекта ультразвуковым лучом. В результате данного облучения ультразвуковой импульс отражается от дефектов структуры изучаемого объекта и попадает на приемник. В результате происходит обнаружение дефекта. Приведенные методы сканирования отличаются характеристиками облучения, что позволяет производить обнаружение различных дефектов изучаемого объекта, а также определять их место расположения и геометрические параметры. Анализируя особенности акустического вида контроля, приходим к выводу, что данный вид контроля применим для контроля дефектов автомобильных стекол, но при этом он будет достаточно

сложным в реализации.

Тепловой контроль один из быстроразвивающихся видов контроля на данный момент, что объясняется развитием микроэлектроники, которая позволила сделать приборы, реализующие данный вид контроля компактными и исключить ряд сложных технических элементов из конструкции. Данный вид контроля основан на изменении величины электромагнитного излучения объекта при различных температурах. Результаты контроля при применении данного метода представляются в температурной или цветовой градации, что, безусловно, удобно с точки зрения визуализации информации. Однако, таким образом можно либо контролировать температуру, либо обнаруживать дефекты имеющие собственную температуру отличную от изучаемого объекта. Таким образом, применение теплового вида контроля для обнаружения дефектов стекла представляется маловероятным.

Радиоволновый контроль основан на излучении на объект контроля радиоволнового диапазона электромагнитного излучения и регистрации полученных результатов взаимодействия. Данный вид контроля достаточно универсален, позволяет проводить контроль самых различных параметров исследуемого объекта, в том числе и дефектоскопию. На его основе разработано множество разнообразных приборов. Однако, существенным недостатком данного метода является затрудненная визуализация и обработка, полученной информации. С точки зрения решаемой задачи данный вид контроля применим, но при этом он будет иметь ряд недостатков связанных с быстродействием и визуализацией результатов, что в нашем случае является одним из ключевых условий.

Радиационный контроль один из самых распространенных в дефектоскопии, что объясняется его высокой точностью и достоверностью. Применяется чаще всего для контроля внутренних дефектов. Данный вид контроля основан на взаимодействии ионизирующего излучения с контролируемым объектом при прохождении через него. В зависимости от

решаемой задачи используются различные методы, которые отличаются по характеру взаимодействия с контролируемым объектом. К недостаткам радиационного вида контроля следует отнести используемое излучение, которое может быть опасно для контролера и техническую сложность реализации. Исходя из этого, можно сделать вывод о том, что данный вид контроля возможен к применению при решении рассматриваемой задачи, но имеет ряд существенных недостатков.

Электромагнитный контроль оптимален для быстрого поиска дефектов. Данный вид контроля основан на физическом эффекте возникновения электромагнитного поля вихревых токов на контролируемом объекте под действием внешнего электромагнитного поля, путем анализа взаимодействия данных магнитных полей. Однако, для реализации данного вида контроля объект контроля должен обладать токопроводящими свойствами. Стекло на практике часто используется как диэлектрик, то есть необходимыми электромагнитными свойствами практически не обладает. Следовательно, для решения поставленной задачи данный метод контроля неприемлем.

Лазерный контроль позволяет контролировать геометрические параметры объекта контроля, наличие внешних дефектов для всех материалов и внутренних дефектов для оптически прозрачных материалов. Данный вид контроля основан на отражающей и проникающей способности лазерного луча. К достоинствам данного вида можно отнести высокое быстродействие, легкость визуализации полученной информации. С точки зрения решаемой задачи данный вид контроля является одним из оптимальных.

Оптический контроль основан на способности светового потока отражаться от объектов или преломляться при прохождении различных сред. Позволяет обнаруживать различные дефекты в зависимости от оптических свойств контролируемого объекта. Подразумевает использование оптических приборов. Основные преимущества данного вида контроля заключаются в его простоте, относительно простом оборудовании и небольшой

трудоемкости. Недостатками метода являются низкое быстродействие и субъективность контроля. Для решения поставленной задачи данный метод применим, но имеющиеся у него недостатки делают его применение нежелательным.

Триангуляционный контроль является одним из перспективных оптико-электронных методов контроля. Заключается в использовании лазерного луча в качестве излучателя и камеры в качестве устройства фиксации положения данного луча на контролируемом объекте. Камера, источник излучения и точка луча на объекте образуют треугольник. Таким образом, определяется положение точки контролируемого объекта в пространстве. В результате получается полная картина контролируемого объекта. Преимущества данного метода заключаются в простоте его реализации, высоком быстродействии и возможности получения полной картины контролируемого объекта. Недостатки метода заключаются в сложности создания реализующей его конструкции и чувствительности к внешним шумам. Применение данного метода для решения поставленной задачи возможно, но при этом нет гарантии определения наличия внутренних дефектов стекла.

Теневой контроль используется для контроля однородности оптически прозрачных изделий, в том числе и стекол. Суть метода заключается в направлении направленного источника света на контролируемый объект, в результате чего формируется его теневое изображение. Данное теневое изображение сканируется, например, светодиодной линейкой и полученный результат подвергается компьютерной обработке. Данный метод достаточно точный, имеет удовлетворительную производительность, но позволяет фиксировать только те дефекты, которые находятся в плоскости сканирования, что ограничивает его применения при решении рассматриваемой задачи.

# **2.2 Обзор и анализ автоматизированных систем контроля и диагностики**

Анализ методов контроля, проведенный выше, показал, что для решения задачи автоматизации контроля автомобильных стекол наиболее подходят системы, построенные на базе лазерных и оптических методов. Далее проведем анализ пригодных для использования существующих систем контроля, работающих на основе данных методов контроля. А также выполним их сравнение.

Для рассмотрения выбираем следующие системы: Axyz STM, Axyz MTM, Axyz LTD, V-Stars, ATOS II SO, ATOS II 400, M2D. Рассмотрим основные характеристики данных систем.

Система Axyz STM является наиболее простой системой данного семейства приборов. Данный прибор имеет следующие характеристики:

- ориентировочная стоимость 50000 долларов;
- время наладки системы около 10 минут;
- размер объекта контроля до 100 метров;
- быстродействие 1 точка 20 секунд;
- $-$  точность контроля от 0,02 мм 0,5 мм в зависимости от направления луча;
- отметка точек маркерами;
- бесконтакность отсутствует;
- сканирование точек последовательно;
- слежение за контролируемым объектом.

Система Axyz MTM является дальнейшим развитием систем данного семейства приборов. Данный прибор имеет следующие характеристики:

- ориентировочная стоимость 150000 долларов;
- время наладки системы от 30 минут;
- размер объекта контроля до 50 метров;
- быстродействие 1 точка 10 секунд;
- $-$  точность контроля от 0,02 мм до 1/200000 размера контролируемого объекта;
- отметка точек лазерным пятном;
- бесконтакность;
- сканирование точек последовательно по лазерному пятну;
- слежение за контролируемым объектом.

Система Axyz LTD является лазерным трекером, то есть, основана на использовании лазерной интерферометрии. Данный прибор имеет следующие характеристики:

- ориентировочная стоимость 300000 долларов;
- время наладки системы 25 минут;
- размер объекта контроля до 35 метров;
- быстродействие 1000 точек в секунду;
- точность контроля до 1/50000 размера контролируемого объекта;
- отметка точек специальной маркой;
- бесконтакность отсутствует;
- сканирование движущимся пробником по поверхности;
- слежение за контролируемым объектом.

Система V-Stars является фотограмметрической, то есть, основана на обработке нескольких снимков контролируемого объекта, полученных при помощи ПЗС-камеры, которые выполняются под разным углом к объекту. Данный прибор имеет следующие характеристики:

- ориентировочная стоимость от 150000 до 400000 долларов;
- время наладки системы 30 минут;
- размер объекта контроля до 7 метров;
- быстродействие 1 точка в 2 секунды;
- $-$  точность контроля от 0,02 мм до 1/50000 размера контролируемого объекта;
- отметка точек специальной разметкой;
- бесконтакность;
- сканирование точек последовательно на пробник;
- слежение за контролируемым объектом отсутствует.

Система ATOS II SO является оптической системой. Измерение производится головкой с цифровыми видеокамерами, которые имеют возможность свободного перемещения вокруг объекта. Данный прибор имеет следующие характеристики:

- ориентировочная стоимость 60000 долларов;
- время наладки системы 30 минут;
- $-$  размер объекта контроля от 0,045 до 0,175 метров;
- быстродействие 1000 точек в 7 секунд;
- $-$  точность контроля от 0,03 до 0,15 мм;
- отметка точек специальной разметкой;
- бесконтакность;
- сканирование точек последовательно по сетке;
- слежение за контролируемым объектом отсутствует.

Система ATOS II 400 является дальнейшим развитием предыдущей системы и работает на аналогичных принципах. Данный прибор имеет следующие характеристики:

- ориентировочная стоимость 50000 долларов;
- время наладки системы 30 минут;
- размер объекта контроля от 0,1 до 1,6 метров;
- быстродействие 1000 точек в 7 секунд;
- $-$  точность контроля от 0,04 до 1,0 мм;
- отметка точек специальной разметкой;
- бесконтакность;
- сканирование точек последовательно по сетке;
- слежение за контролируемым объектом отсутствует.

Система M2D является лазерной системой, работающей по принципу триангуляции с применением ПЗС-матрицы в качестве принимающего устройства. Данный прибор имеет следующие характеристики:

- ориентировочная стоимость 30000 долларов;
- время наладки системы 30 минут;
- размер объекта контроля от 0,005 до 0,1 метров;
- быстродействие до 50 точек в секунду;
- точность контроля от 0,03 до 2,0 мм;
- отметка точек отсутствует;
- бесконтакность;
- сканирование точек последовательно;
- слежение за контролируемым объектом.

Как видно из представленных характеристик анализируемых систем, сказать однозначно какая из них лучше подходит для решаемой задачи весьма затруднительно, так как часть характеристик совпадают, а другие сильно отличаются. При этом количество характеристик тоже значительно и определить степень их важности также затруднительно. В связи с этим для эффективности анализа рассматриваемых систем  $\boldsymbol{\mathrm{M}}$ формулировки требований к проектируемой системе контроля применим формализованный подход к их сравнению [24]. Суть данного подхода заключается в определении показателя привлекательности системы по формуле:

$$
\kappa P = \sum_{i} \gamma_i \cdot A_i,\tag{1}
$$

где  $A_i \in \{0, 1\}$  – критерии оценки, которые говорят о наличии или отсутствии определенных свойств;

 $\gamma_i$  – весовые коэффициенты критериев.

$$
\gamma_i = \frac{1}{\sum_j k_j},\tag{2}
$$

где  $k_j$  – баллы по усредненным экспертным оценкам» [24].

В качестве критериев оценки примем следующие:

- размер контролируемого объекта;
- скорость замера;
- обнаружение всех различий образца и эталона;
- точность измерений;
- бесконтактность;
- слежение за контролируемым объектом;
- время наладки системы;
- возможность модернизации системы;
- стоимость.

Далее для каждого из критериев присваиваем баллы, которые, по сути, являются средневзвешенной экспертной оценкой специалистов и пользователей систем в области контроля автомобильных стекол. Были получены следующие результаты.

Размер контролируемого объекта:

- от 0,001 до 1 метра 90 баллов;
- от 1 до 10 метров 70 баллов;
- от 10 до 50 метров 50 баллов;
- от 50 до 100 метров 20 баллов.

Скорость замера:

- менее 100 точек в секунду 10 баллов;
- от 100 до 500 точек в секунду 60 баллов;
- $-$  от 500 до 1000 точек в секунду  $-100$  баллов.

Точность измерений:

- от 0,001 до 0,01 мм 60 баллов;
- от 0,01 до 0,1 мм 80 баллов;
- более 0,1 мм 40 баллов.

Время наладки системы:

до 10 минут – 60 баллов;

от 10 до 30 минут – 50 баллов;

более 30 минут – 30 баллов.

Стоимость системы:

до 100000 долларов – 60 баллов;

от 100000 до 250000 долларов – 10 баллов;

более 250000 долларов – 0 баллов.

Обнаружение всех различий образца и эталона 100 баллов.

Бесконтактность 80 баллов.

Возможность модернизации системы 50 баллов.

Слежение за контролируемым объектом 30 баллов.

Исходя из имеющихся данных и характеристик сравниваемых систем контроля, проводим расчеты по формулам (1) и (2). Полученные результаты оценки систем приведены на рисунке 2 в удобном для дальнейшего анализа виде.

Проанализируем полученные результаты. Как видно из гистограммы, приведенной на рисунке 2, наименее привлекательными являются системы семейства Axyz и система V-Stars. Показатели данных систем составили от 0,57 до 0,68, что с точки зрения принятого для сравнения систем подхода является неудовлетворительным результатом. Следовательно, данные системы к дальнейшему анализу не принимаются.

Показатели систем ATOS II SO, ATOS II 400 и M2D составили от 0,85 до 0,9, что с точки зрения принятого для сравнения систем подхода является хорошим результатом. Следовательно, данные системы выполнены на хорошем техническом уровне, а подходы, которые применены в них, наиболее приспособлены к решению задачи автоматизации контроля автомобильных стекол.

Особенно стоит отметить результат 0,9 системы M2D, которая показала наилучший результат и максимально из всех систем приблизилась к показателю 1,0 идеальной системы для автоматизированного контроля автомобильных стекол.

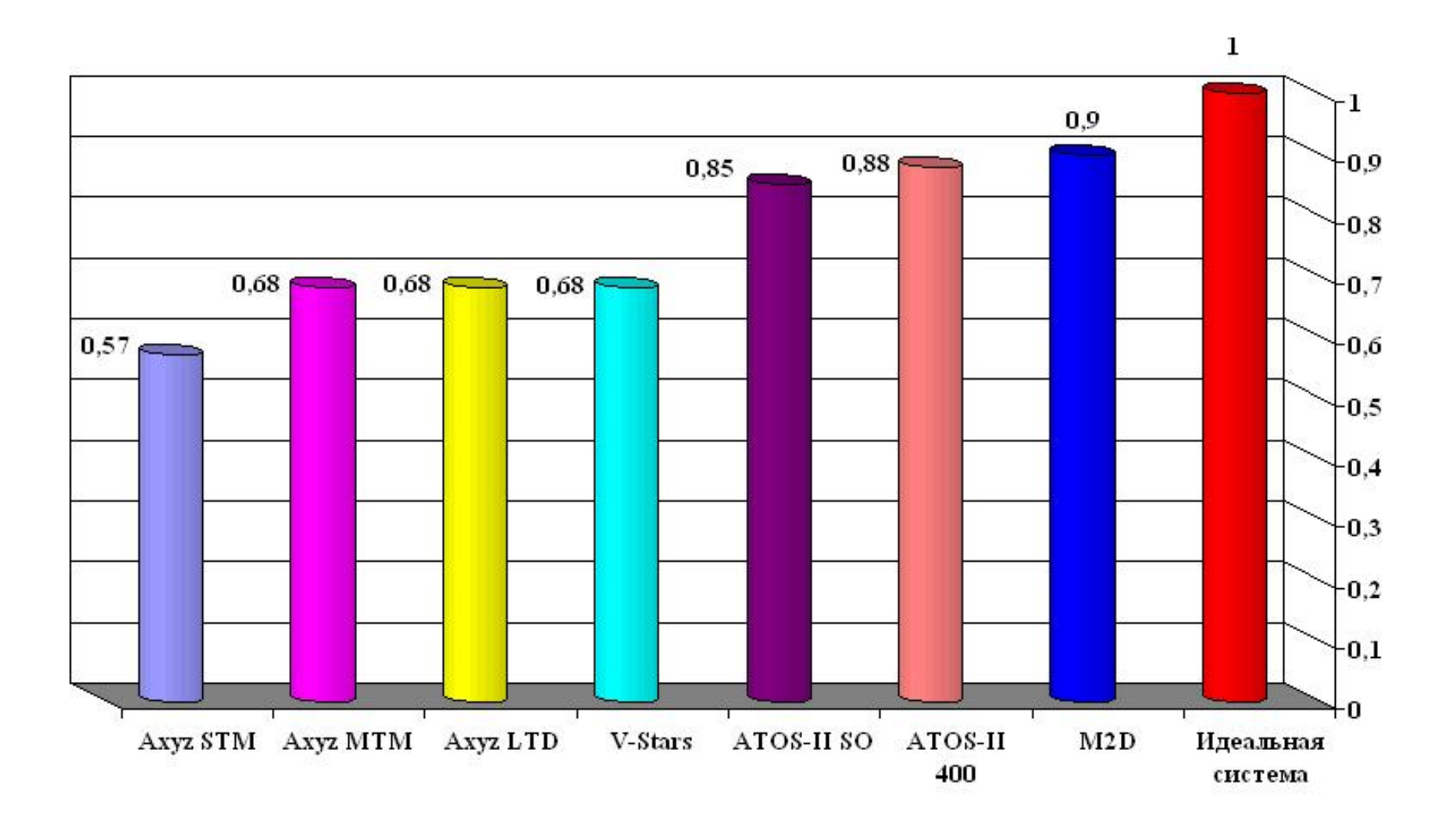

Рисунок 2 – Оценка систем контроля дефектов автомобильных стекол

Другой вывод, который можно сделать при анализе результатов оценки систем контроля дефектов автомобильных стекол заключается в том, что на данный момент не существует системы в полной мере отвечающей всем требованиям, то есть с показателем 1,0. Следовательно, при проектировании системы контроля необходимо стремиться к созданию системы с данным показателем или близким к нему, но большим чем 0,9.

Отметим, что принятая в данном случае методика оценки систем контроля также не является идеальной, так как баллы принятых критериев могут изменяться в зависимости от серийности производства, где используются системы контроля. Кроме того, могут измениться сами значения этих критериев. Например, стоимость, что может быть связано с переходом на более дешевые комплектующие или увеличением серийности выпуска систем контроля.

Заметим, что проведенное сравнение систем применимо только для решаемой задачи автоматизации контроля автомобильных стекол. В случае сравнения данных систем применительно к решению других задач или в других областях результаты могут кардинально отличаться.

В ходе выполнения данного раздела был проведен анализ существующих методов контроля дефектов. В результате определены наиболее подходящие методы контроля для решения задачи автоматизации контроля автомобильных стекол. На основании полученных результатов определены системы контроля, наиболее подходящие в данном случае. Проведен обзор и анализ данных систем контроля и диагностики. По результатам анализа показана необходимость создания новой системы контроля, а также выявлены системы, характеристики которых следует превзойти при проектировании.

# 3 Разработка структуры системы контроля

# 3.1 Технические требования, предъявляемые к системе контроля

При формировании технических требований необходимо учесть те недостатки, которые возникают при использовании наиболее часто встречаемого в производственных условиях метода визуального контроля.

Наиболее серьезный недостаток это влияние человеческого фактора на процесс контроля, что приводит к субъективности контроля и низкой достоверности полученных результатов.

Следующий серьезный недостаток заключается в невозможности получения количественных характеристик контроля. В данном случае важны геометрические параметры обнаруженного дефекта, а также место его расположения. Это затрудняет проведение прогнозирующего контроля и дефектовки стекол в соответствии с зонами расположения дефектов.

К недостаткам данного метода контроля также следует отнести низкую производительность, что в условиях растущих объемов производства, необходимости растущей номенклатуры  $\overline{M}$ повышения конкурентоспособности, вызванных санкциями  $\overline{M}$ рядом других экономических причин, на данный момент недопустимо.

При формировании требований к системе контроля также учтем результаты первого раздела данной работы, где были определены наиболее часто встречаемые дефекты лобовых стекол автомобиля, проведен анализ их характеристик, а также причин их возникновения. Также необходимо учесть, что стекло разбивается на зоны в соответствии с допустимыми в них дефектами.

Также при формировании требований к системе контроля необходимо учесть результаты второго раздела данной работы, где проведен анализ дефектов. существующих методов контроля определены наиболее подходящие методы контроля для решения задачи автоматизации контроля

автомобильных стекол, а также определены системы контроля, наиболее подходящие в данном случае. Следует обратить внимание на технические особенности и характеристики систем, показавших наилучшие результаты.

Сформулируем требования к проектируемой системе:

- бесконтакность;
- отсутствие участия контролера непосредственно в процессе контроля;
- выдача результатов в цифровом виде;
- возможность использования в рамках идеологии компьютерноинтегрированного производства;
- помехоустойчивость;
- размер контролируемого дефекта в соответствии с требованиями технических условий;
- обнаружение всех возможных типов дефектов;
- минимально возможная стоимость;
- возможность модернизации, открытость системы в целом;
- быстродействие от 800000 точек в секунду;
- точность измерений от 0,1 до 0,51 мм;
- максимальное время наладки до 30 минут.

Кроме этого должны выполняться требования к конструкции системы связанные с ее конструктивными особенностями, а также безопасностью и удобством эксплуатации.

# **3.2. Структура системы контроля**

Разработка структуры системы контроля подразумевает разработку следующих элементов: функциональной схемы системы контроля, структурной схемы программного обеспечения системы контроля и схемы функционирования системы контроля.

Исходя из требований, предъявляемых к системе контроля процесс

контроля должен включать в себя следующие процедуры: получения изображения; распознавания изображения, поиска и определения характеристик дефектов, принятия решения о соответствии контролируемого стекла требованиям [23].

Процедура получения изображения должна позволять получать информацию (в данном случае графическую) в цифровом виде, так как для дальнейшей обработки предполагается использовать компьютер. Следовательно, наиболее приемлемым методом получения информации в данном случае будет цифровая камера на ПЗС-матрице [5].

Процедура распознавания изображения, поиска и определения характеристик дефектов должна иметь хорошее быстродействие и выполняться в масштабе реального времени. Это объясняется необходимостью обеспечения соответствующих скоростей обмена информацией и форматов сигнала, учета геометрии и физических свойств контролируемого стекла, обеспечения наглядности получаемой информации.

Процедура принятия решения о соответствии контролируемого стекла требованиям подразумевает создание алгоритмов классификации дефектов на основе баз данных, определения геометрических характеристик дефектов и определения их расположения на стекле. Для этого необходимо использование распределенных технических средств на базе персонального компьютера. Это позволит реализовать модульный принцип при создании системы контроля, что существенно снизит ее стоимость за счет применения стандартных технических средств, повысит качество принятия решений и повысит надежность системы в целом.

Учтем, что в случае необходимости полной автоматизации процесса контроля потребуется создание алгоритма управления со сложной процедурой оптимизации. Решение данной задачи потребует не только значительных временных затрат, но и ужесточения требований к производительности вычислительной системы. Такое решение приведет к удорожанию и усложнению проектируемой системы контроля. В связи с

этим в данном случае примем решение не выполнять полную автоматизацию процесса, а оставить процессы управления контролеру, что ускорит процесс контроля, так как человек способен выполнять действия, требующие принятия несложных, но трудно формализуемых решений гораздо быстрее. В результате система будет автоматизированной, но контролеру остается вырабатывать только управляющие воздействия, то есть роли между системой и человеком в данном случае будут распределены оптимально.

Исходя из высказанных соображений, разрабатываем функциональную схему системы контроля. Результаты приведены на рисунке 3.

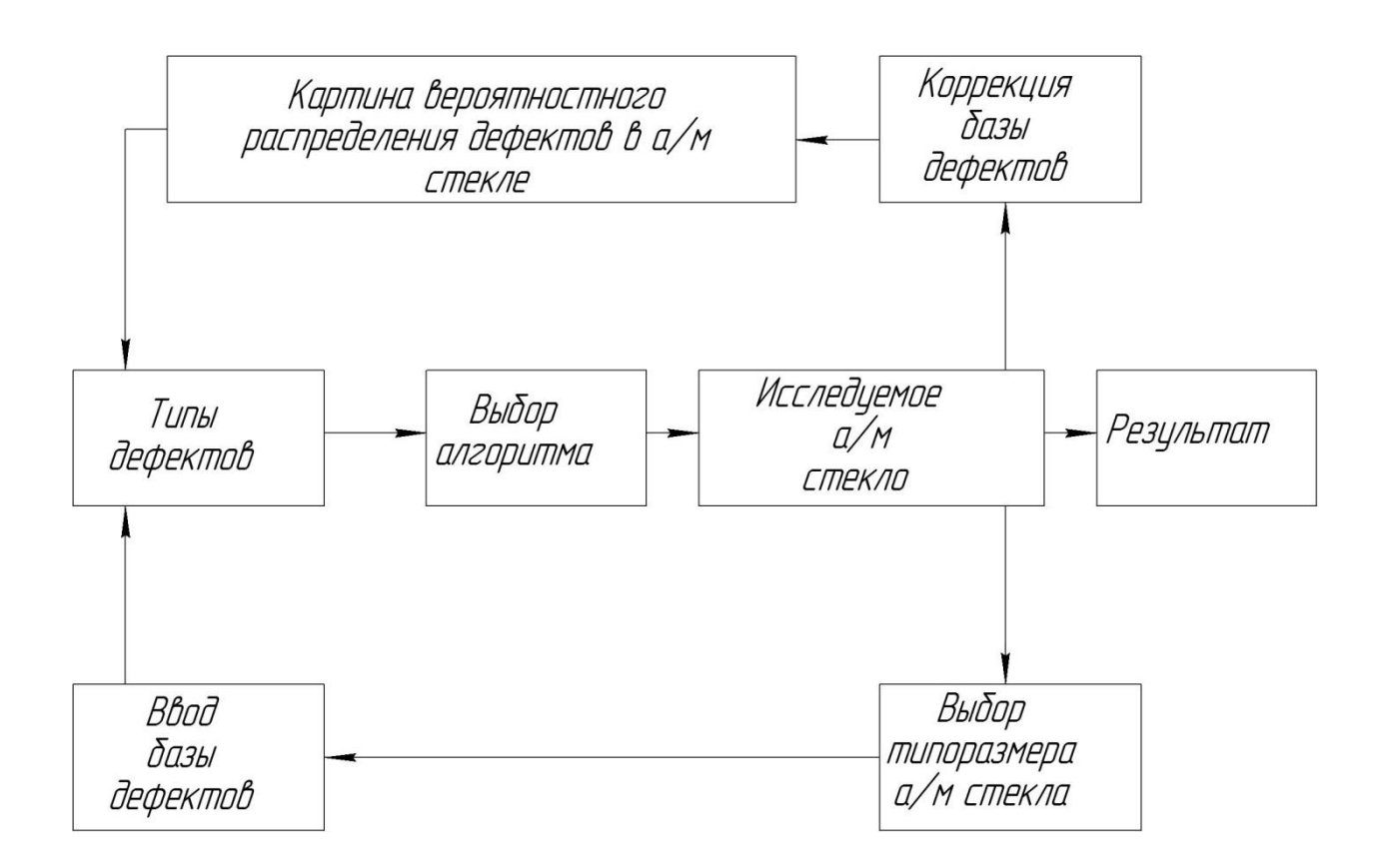

Рисунок 3 – Функциональная схема системы контроля

В соответствии с представленной схемой при вводе изображения исследуемого автомобильного стекла в систему необходимо произвести выбор его типоразмера. Исходя из этого, производится ввод базы дефектов. Далее определяются типы дефектов, и производится выбор алгоритмов обработки. Ha основании этого производится обработка входного изображения стекла. Полученные результаты выдаются оператору и используются для коррекции базы дефектов, а также построения картины вероятностного распределения дефектов в стекле.

Исходя из приведенной функциональной схемы системы контроля, при ее проектировании необходимо решить ряд задач.

Для определения влияния типоразмеров автомобильных стекол на процесс контроля и построения базы дефектов необходимо изучить процесс контроля дефектов на экспертном уровне.

Необходимо создание математических моделей и основанных на них алгоритмов обработки входного изображения, определения типа дефекта и расчета его геометрических параметров, управления процессом расчета, а также выдачи и оценки полученных результатов. При решении данной задачи необходимо учесть требуемое быстродействие и точность системы контроля.

Аппаратные средства для реализации представленной функциональной схемы системы контроля должны иметь в системе строго определенное место расположения. Выбор данных средств должен быть осуществлен из серийно устройств номенклатуры выпускаемых  $\Pi$ <sup>O</sup> критериям эффективности.

На следующем этапе необходимо разработать структурную схему программного обеспечения системы контроля, которая позволит решить вопросы реализации математических моделей и алгоритмов процесса контроля, а также взаимодействия и обмена информацией между элементами системы и синхронизации всех процессов.

Разработанная структурная схема программного обеспечения системы контроля представлена на рисунке 4. Данная схема учитывает специфику разработки программного обеспечения для систем автоматизированного контроля, использующих цифровые устройства для ввода информации о контролируемом объекте [32].

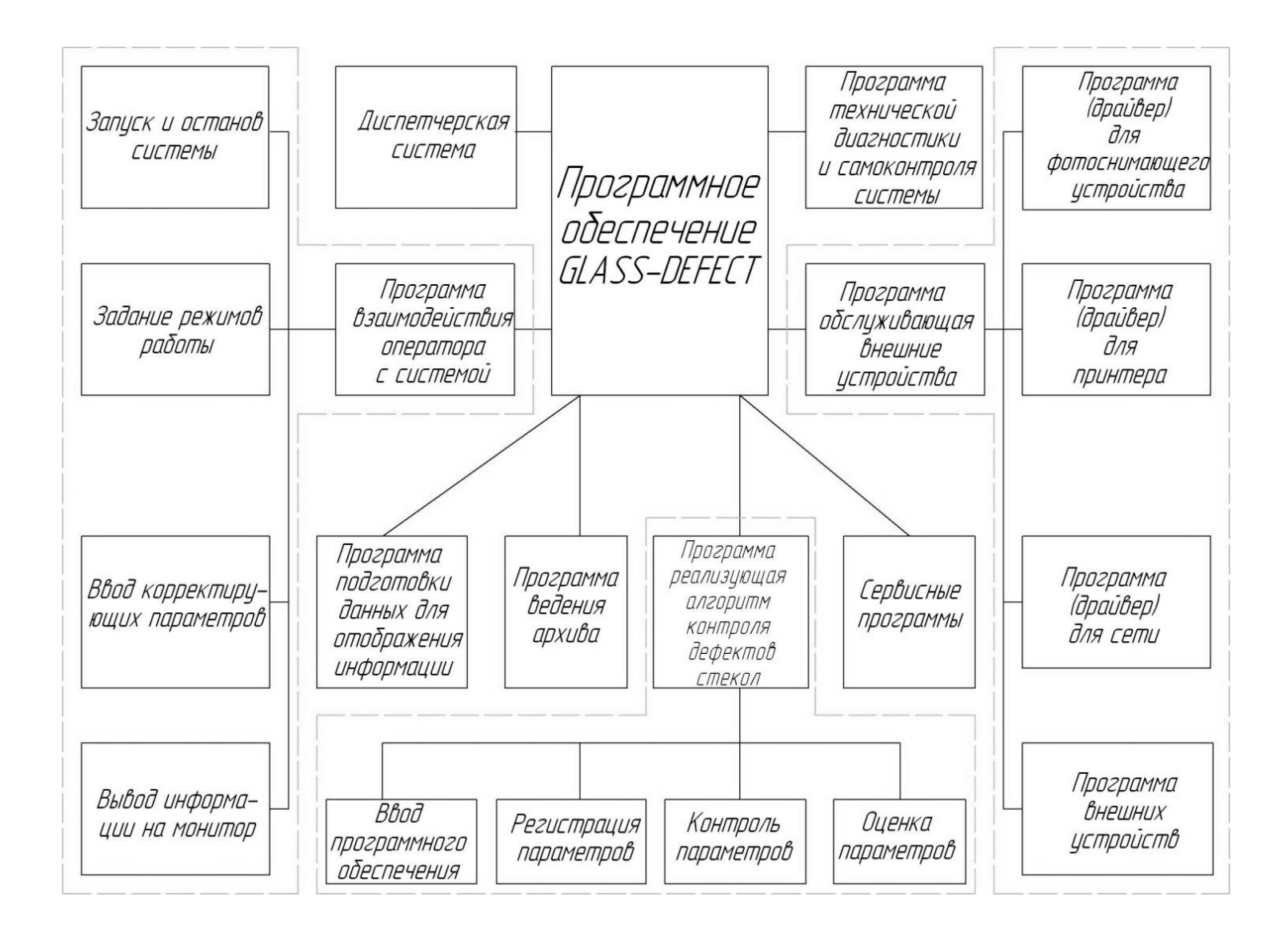

Рисунок 4 – Структурная схема программного обеспечения системы контроля

В соответствии с представленной структурой все программное обеспечение можно разделить на исполнительные программы и обеспечивающие.

К исполнительным программам относится блок программ реализующих алгоритм контроля дефектов стекол. В него входят:

ввод программного обеспечения;

регистрация параметров;

контроль параметров;

– оценка параметров.

Блок обеспечивающих программ выполняет вспомогательные функции и состоит из следующих подсистем:

диспетчерская система;

- программа взаимодействия с оператором;
- программа подготовки данных для отображения информации;
- программа ведения архива;
- сервисные программы;
- программа обслуживающая внешние устройства;
- программа технической диагностики и самоконтроля системы.

Программа взаимодействия с оператором включает:

- запуск и останов системы;
- задание режимов работы;
- ввод корректирующих параметров;
- вывод информации на монитор.

Программа обслуживающая внешние устройства включает:

- программа (драйвер) для фотоснимающего устройства;
- программа (драйвер) для принтера;
- программа (драйвер) для сети;
- программа внешних устройств.

Представленная структурная схема программного обеспечения

обеспечивает выполнение всех требований, предъявляемым к проектируемой системе контроля, а также учитывает особенности использования для контроля цифрового изображения контролируемого объекта.

Используя полученные данные разработки функциональной схемы системы контроля и структурной схемы программного обеспечения, разрабатываем схему функционирования системы контроля. Результаты представлены на рисунке 5.

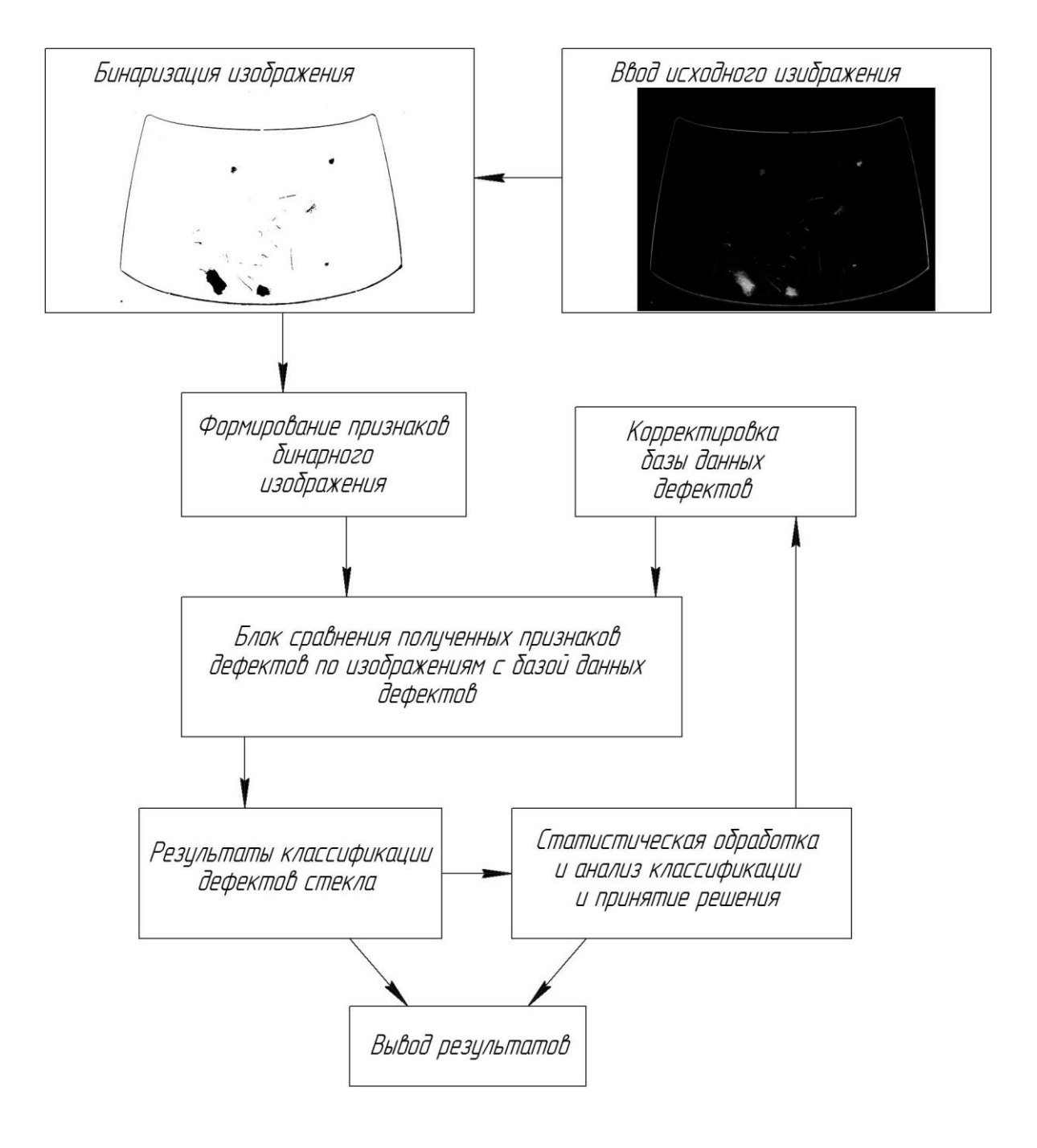

Рисунок 5 – Схема функционирования системы контроля

Согласно принятой схеме, процесс функционирования системы контроля выглядит следующим образом. С цифровой камеры изображение вводится в систему. Далее происходит его бинаризация, с целью снижения объема обрабатываемой графической информации. Это позволит значительно повысить быстродействие системы. Затем формируются признаки полученного бинарного изображения, которые попадают в блок сравнения полученных признаков дефектов по изображениям с базой данных дефектов. Полученные результаты могут быть выведены на средства визуализации как самостоятельный результат контроля или подвергнуты статистической обработке и анализу классификации для дальнейшего принятия решения по результатам контроля. На основе полученных результатов статистической обработки может быть проведена корректировка базы данных дефектов.

В ходе выполнения данного раздела разработана структура системы контроля. Для этого на основе анализа существующих методов контроля дефектов сформулированы технические требования, предъявляемые к проектируемой системе контроля. Исходя из данных требований, разработана схема функционирования автоматизированной системы, схема структуры программного обеспечения и схема функционирования системы контроля. Данные схемы будут основой для разработки математического обеспечения процесса контроля и проектирования аппаратной части системы контроля.

# 4 Математические модели автоматизированной системы контроля

## 4.1 Классификация дефектов

Важнейшей залачей контроля дефектов автомобильных стекол является их классификация. С целью ее решения необходимо разработать соответствующие математические модели. Предполагается, что модели будут разработаны на основе теории распознавания образов [20]. Основные положения и используемый математический аппарат успешно использованы при решении множества задач прикладного характера, в том числе для распознавания трехмерных сцен, построения систем технического зрения и создания систем искусственного интеллекта [4].

Применительно к распознаванию дефектов задача сводится к их классификации на основе ряда требований. Особенностью решения данной задачи в данном случае является то, что дефекты одного класса будут иметь очень похожие признаки. Это усложняет решение поставленной задачи.

В таком случае целесообразно применить подход [21], в соответствии с классификации. которым распознавание производится на основе подразумевающей отображение множества признаков в пространство решений. Таким образом, получаем необходимость решения двух подзадач. Первая заключается в определении набора необходимых признаков, вторая в проведении процедуры классификации [17].

Решение первой подзадачи основано на определении веса того или общей характеристике иного признака в распознаваемого объекта. Формализованное описание ланного процесса представляется затруднительным.

Решение второй ползалачи основано на результате анализа вычисленных признаков, по которым и определяется принадлежность объекта к одному из классов. Данный процесс имеет множество решений в рамках различных подходов математического моделирования [1].

Практическое решение задачи выбора признаков можно осуществить в рамках различных подходов. Использование всех пикселов из имеющегося набора как признаков является самым простым, но в тоже время самым малоэффективным подходом. Это объясняется большим объемом требуемых вычислений. В связи с этим на практике данный подход не применяется.

Другой заключается  $\overline{B}$ использовании коэффициентов ПОДХОД дискретных ортогональных преобразований как признаков. Наиболее эффективно для этих целей использовать дискретное преобразование Фурье. Данный подход требует гораздо меньших вычислительных мощностей по сравнению с предыдущим подходом. Рассмотрим работу данного подхода на примере распознавания символов, представленных на рисунке 6.

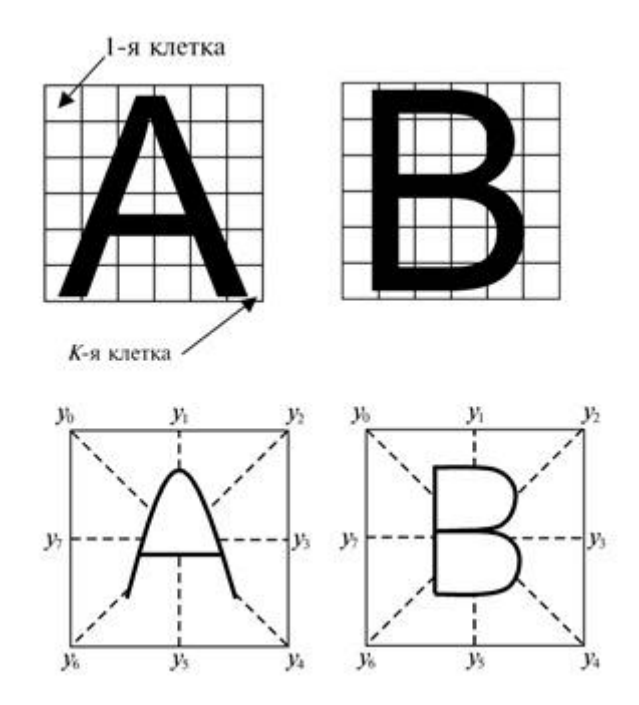

где:  $y_0, y_1, ..., y_{k-1}$  – признаки

Рисунок 6 – Выбор признаков на примере символов

Первый решения ланной задачи  $[13]$ метод заключается  $\mathbf{R}$ использовании степени застрахованности в качестве признака разбитого предварительно на  $K$  клеток изображения. Второй метод решения данной задачи [13] заключается в представлении изображения в виде линий. В таком случае признаком служит расстояние, направление которого определено заранее, от края области изображения до распознаваемого объекта.

Все описанные выше подходы используют числовые данные в качестве признаков. В результате получаем вектор признаков, который является в  $K$ мерном пространстве признаков *D* точкой [13].

Классификация объектов на изображении с точки зрения геометрии является разбиением области признаков D на L взаимно пересекающихся областей  $D_l$ , которая должна принадлежать одному из классов образов  $\Omega_l$ . В случае, приведенном на рисунке  $6 L = 26$ .

Классификацию произведем при помощи дискриминантной функции.

Классы образов  $\Omega_0, \Omega_1, \dots \Omega_{L-1}$  обозначим L, вектор вычисленных признаков определим как выражение:

$$
y = (y_0, y_1, \dots, y_{k-1})^T. \tag{3}
$$

Если наблюдаемый и представленный вектором признаков «у» объект принадлежит классу  $\Omega_l$   $(l = 0, \overline{L-1})$ , то величина разделяющих функций  $d_1(y)$  имеет максимум при условии:

$$
d_l(y) \ge d_j(y), \ l \ne j, l, j = 0, \overline{l-1}.
$$
 (4)

Если рассматривать пространство  $D$ , то разделяющая граница между областями классов  $\Omega$  и  $\Omega$  определяется уравнением:

$$
d_{lj} = (y) = d_l(y) - d_j(y) = 0.
$$
 (5)

Графический пример описанного выше разбиения применительно к двумерному пространству представлен на рисунке 7.

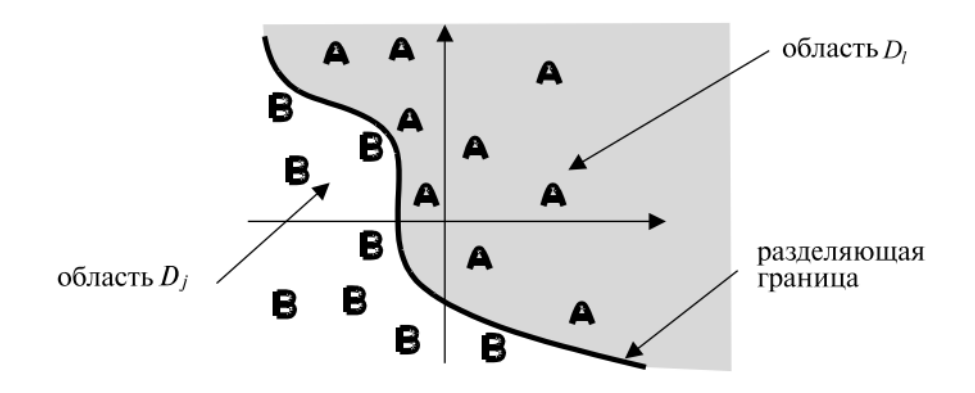

Рисунок 7 – Пример разбиения

Существуют различные подходы к построению разделяющей функции  $d_1(y)$  [26]. В данном случае применим линейную разделяющую функцию определяемую выражением:

$$
d_l(y) = (W^l)^T y + W^l_k = \sum_{k=0}^{K-1} W^l_k y_k + W^l_k, \quad l = \overline{0, L-1},
$$
  
17.1. (6)  
17.1. (7.1) 
$$
W^l = (W^l_0, W^l_1, ..., W^l_{k-1})^T - \text{Bernop} \text{ second by the equation}
$$

Разделяющая граница между областями в данном случае определяется уравнением:

$$
d_l(y) - d_j(y) = \sum_{k=0}^{K-1} W_k^{lj} y_k + W_k^{lj} = 0, \quad l, j = \overline{0, L-1}. \quad (7)
$$

Весовые коэффициенты в данном уравнении определяются выражением:

$$
W_k^{lj} = W_k^l - W_k^j, \qquad l = \overline{0, L - 1}, \qquad k = \overline{0, K}. \tag{8}
$$

При условии, что  $K = 2$  уравнение (7), определяющее в общем виде гиперплоскость преобразуется в уравнение прямой.

Проведение процедуры классификации при таком подходе во многом

зависит от выбора весовых коэффициентов  $W_k^{lj}$ , что в конечном итоге и определяет качественные показатели классификации. Наиболее часто для решения данной проблемы используется обучение классификатора.

Обучение классификатора возможно с использованием предварительного обучения или обучения во время распознавания [29]. В первом случае для обучения используются известные объекты, тем самым классификатор настраивается на распознавание определенных классов объектов. Настроенный классификатор используется в решении задачи распознавания. Во втором случае изначально задается начальное правило классификации, которое формируется произвольно. Для этого используется информация, получаемая от первичной группы объектов. Далее к следующей группе объектов применяется начальное правило, построенное на информации от первичной группы дефектов. Полученный результат распознавания оценивается и по результатам оценки начальное правило либо остается неизменным, либо подвергается изменению в соответствии с результатами распознавания.

Практика обучения классификаторов показала, что второй подход к обучению классификаторов показал лучшие результаты, так как имеет открытую структуру и возможность развития [25].

Сами процедуры обучения при решении задачи распознавания достаточно разнообразны [10]. Одно из самых удачных решений для реализации процедуры обучения заключается в решении задачи оптимального классификатора [18].

# **4.2 Построение описания дефектов с использованием признаков**

Следующей важной процедурой в системе распознавания, которая требует математического описания, является построение описание объекта с использованием признаков. Отличие данной процедуры от других заключается в ее трудной формализации, то есть построение универсальных
четких математических описаний в данном случае затруднительно. Общепринятый подход в данном случае заключается в построении моделей на основании эвристических правил, что делает данные модели применимыми в конкретных областях, а их эффективность во многом зависит от разработчика.

Один из подходов к решению данной задачи заключается в использовании для описания и распознавания изображений полученных опытным путем групп признаков [30]. Рассмотрим основные группы признаков, которые используются на практике чаще всего.

Группа геометрических признаков основана на определении геометрических характеристик дефектов. Наиболее часто встречаемые признаки данной группы:

размеры объекта в одной из плоскостей;

расстояние между крайними точками;

периметр объекта;

площадь объекта;

- отношение площади к периметру для характеристики компактности;
- характеристики фигур, которые могут быть вписаны в объект или описаны вокруг него.

Кроме данных характеристик могут использоваться и любые другие, каким-либо образом характеризующие контролируемый дефект. Один из наиболее часто встречаемых признаков при определении дефекта автомобильного стекла является контур искомого объекта. Это объясняется тем, что контур дефекта виден человеку при эксплуатации стекла. Данная задача часто встречается и в других случаях при распознавании объектов [8]. Решение данной задачи возможно с использованием следующих методов:

цепные коды;

- ортогональными представлениями функции кривизны;
- аппарат сплайнов.

Рассмотрим данные методы.

Метод цепных кодов заключается в том, что отрезками представляется граница объекта, который разбивают по сетке. Граница в точке в данном случае может быть охарактеризована направлением отрезка. Пример цепного кода для случая, когда отрезок определяется по четырем направлениям, то есть имеет четыре связи, приведен на рисунке 8.

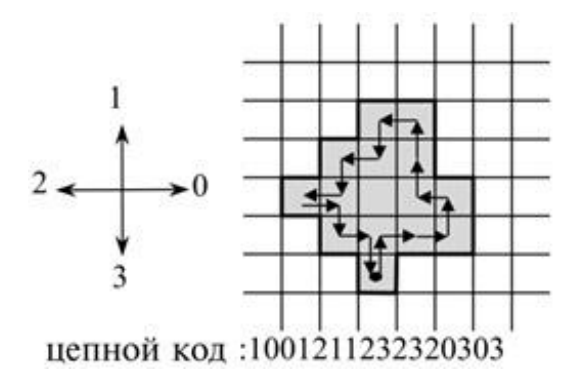

Рисунок 8 – Пример цепного кода по четырем направлениям

Данный метод можно преобразовать, увеличив количество связей до восьми. Пример такого цепного кода приведен на рисунке 9.

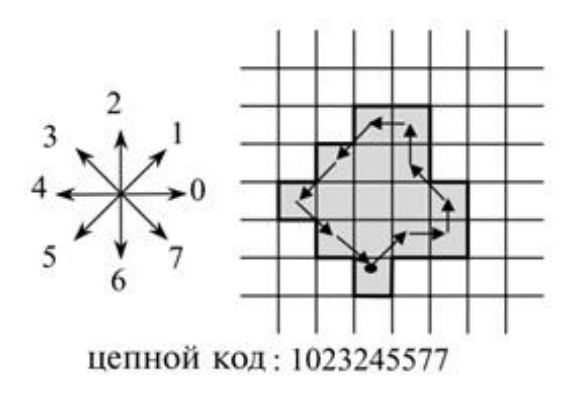

Рисунок 9 – Пример цепного кода по восьми направлениям

Описанный подход имеет ряд преимуществ заключающихся в следующем:

простота его реализации;

- возможность получения геометрических характеристик объекта,  $\overline{\phantom{0}}$ таких как, линейные размеры, площадь, периметр;
- возможность проводить преобразования, таки как перенос, поворот, масштабирование.

Существенным недостатком данного метода является низкая помехоустойчивость.

Ортогональные представления функции кривизны предусматривают описания контура в соответствии со следующими соображениями [27]. Периодическая функция, описывающая угол наклона касательной контура  $k$ описывается выражением:

$$
k(s) = k(x_1(s), x_2(s)),
$$
\n(9)

где  $x_1(s)$ ,  $x_2(s)$  – переменные.

Коэффициенты ряда, представляющего данный контур, описываются выражением:

$$
c_k = \frac{1}{L} \int_0^L k(s) \varphi_k(s) ds, \qquad (10)
$$

где  $\{\varphi_k(s)\}_{k=1}^{K-1}$  – набор ортонормированных или ортогональных функций на [0, L].

$$
\frac{1}{L} \int_0^L \varphi_k(s) \varphi_j(s) ds = \lambda_k \delta(k - j), \tag{11}
$$

где  $L$  – периметр объекта.

 $\varphi_{k}(s)$  – комплексная экспоненциальная функция,

 $\lambda_k$  – фурье-дескрипторы контура.

Комплексная экспоненциальная функция определяется выражением:

$$
\varphi_k(s) = \exp\left(-i\frac{2\pi}{L}\right) sk. \tag{12}
$$

Выражение (10) может быть использовано в случае представления контура в виде промежуточной функции  $k(s)$ , которая является его характеристикой. Для описания лучше всего подходят *ψ*-кривые.

Суть данного метода заключается в аппроксимации границы до прямых, ломаных и сегментов окружностей в области изменения направления. Пример описания контура в соответствии с данным методом приведен на рисунке 10.

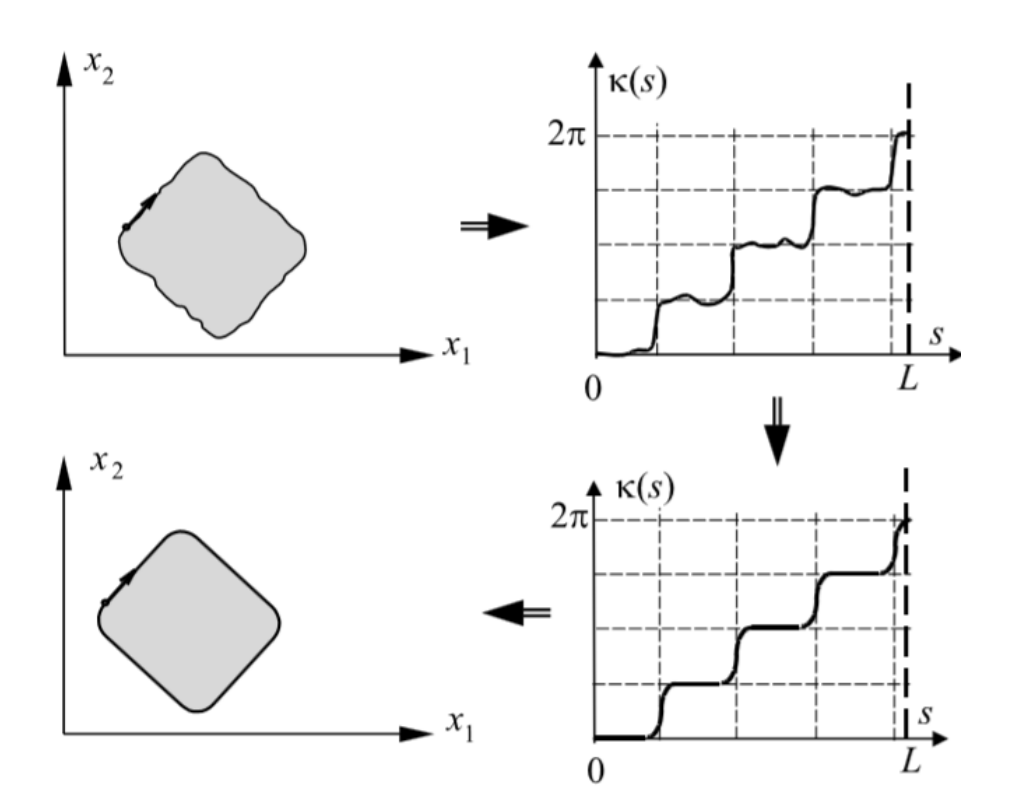

Рисунок 10 – Описание контура

Представленные на рисунке 10 данные показывают, что периодическая  $\phi$ ункция  $k(s)$  преобразовывается в прямолинейные горизонтальные участки, а также дуги в областях изменения направления границ. В случае правильного выбора *ψ*-кривых обеспечивается инвариантность преобразований.

Сплайн-аппроксимация границы для задачи описания границы заключается  $\mathbf{B}$ представлении границы дефекта  $\mathbf{B}$ виде кусочнополиномиальной функции часто с выполнением ряда ограничений, накладываемых на ее гладкость [11].

С целью наименьшей возможности изменения знака кривизны полиномиальной функции используется сплайны третьего порядка. Это объясняется тем, что данное решение позволяет обеспечить равенство первых производных в точках соединения сплайнов. В результате обеспечивается гладкость переходов в данных точках.

Самый простой вариант в задании  $k(s)$  как прямые в горизонтальной плоскости с прерывистой границей в точках ее изменения получаем полилинию. Пример данных преобразований представлен на рисунке 11.

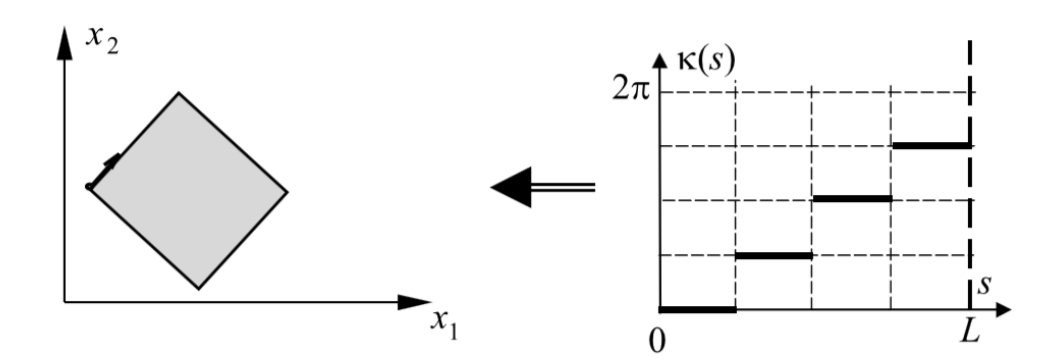

Рисунок 11 – Представление контура объекта полилинией

Точки разбиения полилинии выбираются, исходя из соображений наилучшего представления контура.

Данные методы определения контура являются наиболее часто используемыми при решении задач практического характера.

Заметим, что рассматриваемая группа признаков низкую устойчивость к помехам и шумам, но при этом обеспечивает выполнение преобразований подобия объектов. Из этого можно сделать вывод о том, что геометрические признаки наиболее рационально применять для поиска объектов имеющих четкую геометрическую границу при условии отсутствия сильного зашумления и динамического искажения изображений.

Топологическая группа признаков подразумевает использование для характеристики объекта его топологические свойства, то есть свойства, которые инвариантны по отношению к топологическим или гомеоморфным отображениям [31]. Гомеоморфными считаются отображения, которые являются непрерывными и взаимооднозначными.

С одной стороны это делает данные признаки неизменными для различных геометрических преобразований. Например, преобразования подобия, аффинные преобразования. С другой стороны многие обладающие геометрией объекты различной оказываются неразличимыми, что объясняется общностью признаков. Примеры объектов, неразличимых при топологическом описании приведены на рисунке 12.

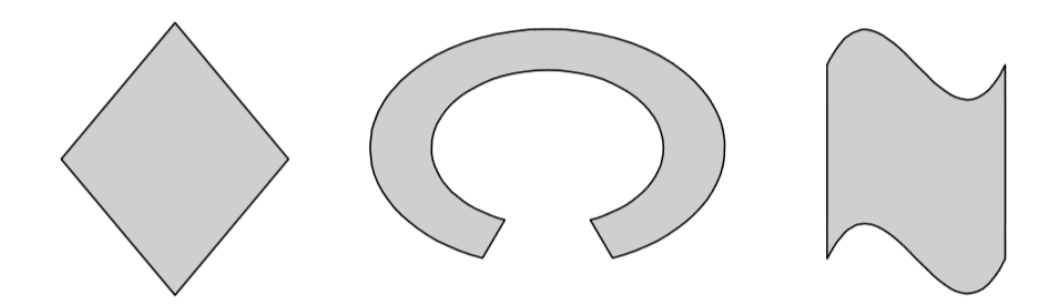

Рисунок 12 – Примеры объектов, неразличимых при топологическом описании

Eure ОДНИМ существенным недостатком ограничивающим использование топологических признаков ограниченное является  $\overline{MX}$ количество и сложность расчета.

Наиболее часто среди топологических признаков используется признак характеризующий число связных компонентов объекта. Данный признак характеризуется минимальным количеством компонентов, составляющих объект. При этом через любые две точки в компоненте может быть проведена

линия, полностью содержащаяся в данном компоненте. Примеры таких объектов приведены на рисунках 13, 14 ,15.

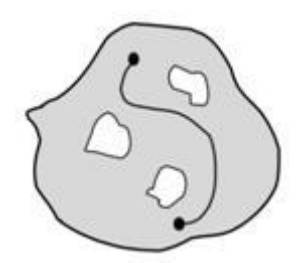

Рисунок 13 – Однокомпонентный объект

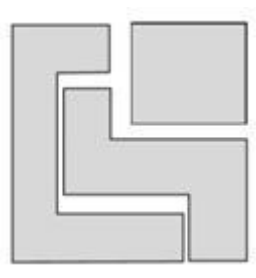

Рисунок 14 – Трехкомпонентный объект

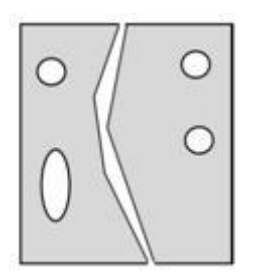

Рисунок 15 – Двухкомпонентный объект

Число связных компонентов не входящих в него, но находящихся внутри него определяется числом «дыр» в объекте. Например, на рисунке 13 таких «дыр» три. Разность между количеством связных компонентов объекта и количеством «дыр» на нем является числом Эйлера. Например, для объекта, представленного на рисунке 15 данное число равно минус 2.

Из сказанного можно сделать вывод о том, что данная группа признаков в рамках решаемой задачи имеет очень ограниченное применение. Наиболее вероятно применение данной группы, в случае если изображение незначительные искажения, связанных с имеет исчезновением или появлением частей дефектов.

Группа вероятностных признаков подразумевает использование их для функции яркости на изображении [28]. В данном случае функция яркости реализует случайный процесс (для стационарного случая) или процессы (для цветных изображений), поэтому признаками изображения становятся числовые характеристики данных процессов.

Чаще всего используются следующие характеристики:

- яркостные,
- текстурные,
- энергетические,
- признаки стохастической геометрии.

Яркостные характеристики представляются гистограммой распределения значений яркости, а также начальными  $\mu_k$  и центральными  $\eta_k$ моментами функции яркости. Моменты функции яркости определяются выражением:

$$
\mu_{k} = Ef^{k}(n), \ n_{k} = E(f(n) - \mu_{1})^{k}, \tag{13}
$$

где  $\mu_1 = \mu_f$  – среднее значение функции яркости на изображении.

Текстурные характеристики изображения определяют корреляционные свойства случайного процесса. В качестве них могут использоваться коэффициент корреляции на изображении, корреляционная функция изображения и другие.

Энергетическими характеристиками изображения являются отсчеты энергетического спектра.

Признаки стохастической геометрии описывают наступлением какихлибо геометрических событий случайными величинами. Рассмотрим наиболее часто используемый метод генерации признаков путем проведения случайным образом прямой на плоскости изображения (рисунок 16).

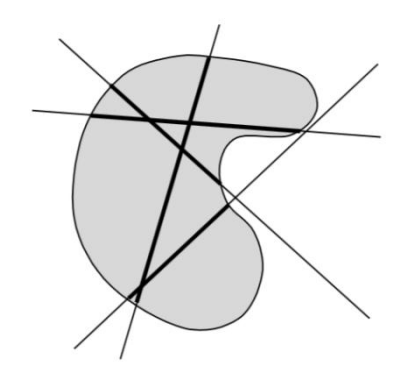

Рисунок 16 – Пример генерация признаков

После того как линия проведена вычисляются ее характеристики, описывающие пересечение ей объекта. Чаще всего в качестве таких характеристик используются:

- число пересечений дефекта линией;
- максимальная или минимальная длина отрезка линии, содержащейся в дефекте;
- суммарная длина отрезков линии, находящихся в области дефекта.

Таким образом, получается описание объекта, выполненное случайным образом. Преимуществом такого описания случайными линиями является возможность смещений и поворотов, а при надлежащем выборе характеристик и изменение масштаба. Также можно легко увеличить количество признаков и при этом автоматизировать данный процесс. Кроме того, можно сделать вывод о высокой устойчивости данного подхода к шумам и различного рода помехам, что является явным преимуществом. С другой стороны данный подход требует больших вычислительных мощностей и не позволяет в явном виде получить геометрические

характеристики распознаваемого объекта. Это приводит к ограниченности применения данного подхода в ренальных системах распознавания.

# **4.3 Подготовка изображения к анализу и обработке**

В проектируемой установке контроля автомобильных стекол, для выявления дефектов предполагается использовать физический эффект основанный на преломлении светового потока при его прохождении через дефекты в стекле. При этом предполагается световой поток подавать в торец стекла. В случае отсутствия дефектов световой поток не будет преломляться, а в случае наличия дефектов произойдет преломление светового потока в месте возникновения дефекта. На рисунке 17 приведен пример работы данного подхода для формирования картины дефектов в стекле.

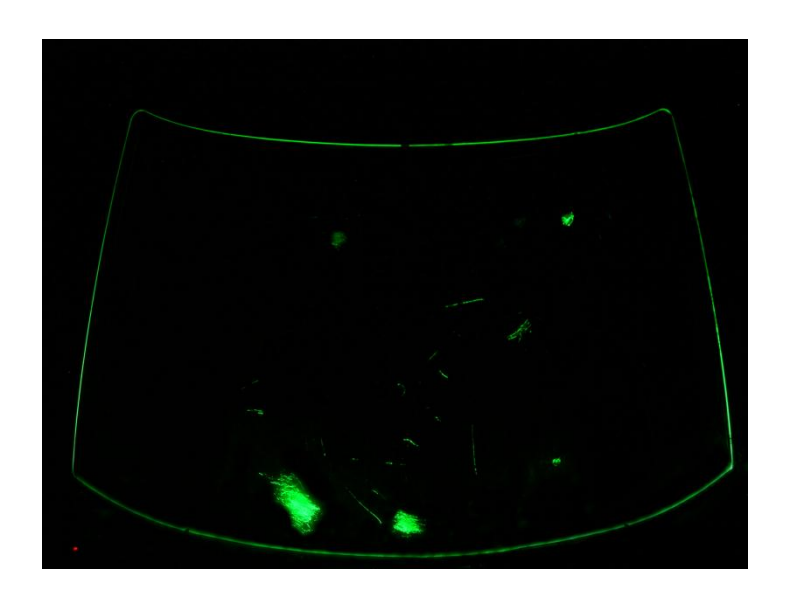

Рисунок 17 – Принцип формирования картины дефектов в стекле

Сформированную картину дефектов необходимо предварительно подготовить к дальнейшей обработке. Исходя из того, что в месте расположения дефекта изображение отличается от всего остального определенным набором характеристик, то есть, по сути, разбивается на однородные участки. В случае использования для дальнейшей обработки компьютера наиболее простой способ представления изображения заключается в его бинарной сегментации. Данный подход позволит найти границы однородных участков изображения, таким образом выделить их.

Цифровое изображение состоит из пикселей, которые на входном изображении могут принимать значение от 0 до 255. В таком случае для того чтобы отличить один участок от другого необходимо сформировать набор признаков. В качестве признаков можно использовать среднюю яркость, дисперсия флюктуации, корреляционные свойства и другие свойства изображения.

На практике изображения наиболее часто имеют отличия участков по средней яркости. В случае если данный признак одинаков для различных участков, то проводят анализ дисперсии флюктуации. Если изображение имеет участки со сменой плавных медленных колебаний яркости существенно более быстрыми колебаниями, то анализируются корреляционные свойства. В наиболее сложных случаях для разделения участков на изображении применяется комбинация данных характеристик.

Также встречаются случаи, в основном для цветных изображений, когда участки изображения представляют собой границы между разграниченными участками, то есть участки не отличаются по характеристикам. В таком случае проведение бинарной сегментации возможно с использованием цвета в качестве признака. С точки зрения реализации данная задача достаточно сложная, но ее решение в рамках рассматриваемой задачи проектирования системы контроля, позволит повысить качество обработки изображений.

Из сказанного следует, что универсального подхода к решению задачи бинарной сегментации не существует. С целью решения практических задач используются различные подходы [2]. Проведя их анализ и сопоставив полученные результаты с требованиями решаемой задачи, приходим к выводу, что в нашем случае оптимальным является применение пороговой

обработки изображений [9]. Данный метод является одним из самых распространенных, что объясняется простотой его реализации и эффективностью. В нашем случае изображения всегда имеют участки, которые отличаются средней яркостью.

Преобразование точек входного изображения  $x(i, j)$  в точки выходного изображения  $y(i, j)$  производится по правилу:

$$
y(i,j) = \begin{cases} y_0, & \text{IPH } x(i,j) \le x_0 \\ y_1, & \text{IPH } x(i,j) > x_0 \end{cases}
$$
 (14)

где  $x_0$  – порог обработки;

 $y_0, y_1$  – уровни выходной яркости.

В соответствии с этим правилом изображение разделяется на классы  $A$ или  $B$ . Для этого используются метки, которыми являются произвольные уровни выходной яркости  $y_0$  и  $y_1$ . Наиболее часто в качестве классов используются уровни белого и черного, как наиболее удобные для визуализации результатов бинарной сегментации. Если решаемая задача требует разделение на большее количество классов, то и порогов должно быть столько, чтобы отделить их яркости.

Таким образом, ключевым вопросом для проведения бинарной сегментации является определение порогов обработки. Методов его для осуществления существует достаточно много [3]. В нашем случае ключевым требованием к данной процедуре является возможность автоматизации процесса. Из анализа литературы [12] следует, что наиболее подходящим является метод анализа исходного изображения по его гистограмме.

Рассматриваемый метод основан на том, что исходное изображение имеет яркости от 0 до 255. При этом 0 соответствует черному цвету, а 255 белому цвету. Гистограмма такого изображения имеет вид  $w(x)$ ,  $0 \le x \le$ 255. Тогда для каждого класса распределения вероятностей будут унимодальны, то есть иметь один максимум, а количество точек на границах

незначительно. На гистограмме каждый класс будет выглядеть как отдельная мода, а впадины будут границами классов. Визуализация данного подхода продемонстрирована на рисунке 18.

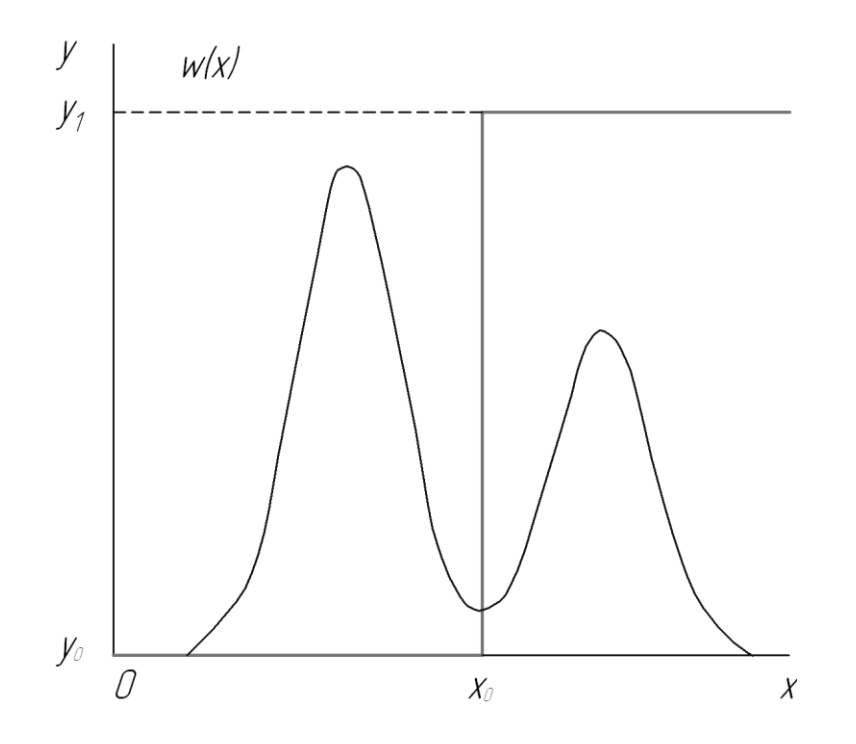

Рисунок 18 – Порог бинарной сегментации изображения

Гистограмма реального изображения содержит множество впадин, что делает определение точки минимума достаточно сложным процессом. Кроме того, как правило, границы участков достаточно сильно размыты, что приведет к уменьшению впадин или их отсутствию.

Применительно к реальным изображениям выбор порога, исходя из таких соображений, практически трудно реализуем. Это связано с тем, что на гистограмме реального изображения присутствует много впадин и определить точки минимума достаточно трудно. Другая причина заключается в размытости границ однородных участков изображения. В этом случае гистограмма на точках границ будет возрастать, вследствие чего впадины на гистограмме уменьшатся или будут отсутствовать. Исходя из того, что в условиях решаемой задачи мы будем иметь дело с однотипными изображениями, с целью реализации описанного выше подхода к пороговой обработке, применим определение порога экспериментальным путем. Такой подход также позволит снизить влияние помех, которые возникают вследствие фоновых засветок и микроскопических неоднородностей в стекле, на процесс распознавания. В результате экспериментально было определено, что порог соответствует уровню 35. Тогда уравнение (14) примет вид:

$$
y(i,j) = \begin{cases} y_0 = 0, \text{ при } x(i,j) \le 35\\ y_1 = 255, \text{ при } x(i,j) > 35 \end{cases}
$$
 (15)

Пример результата бинарной сегментации с применением описанного выше подхода приведен на рисунке 19.

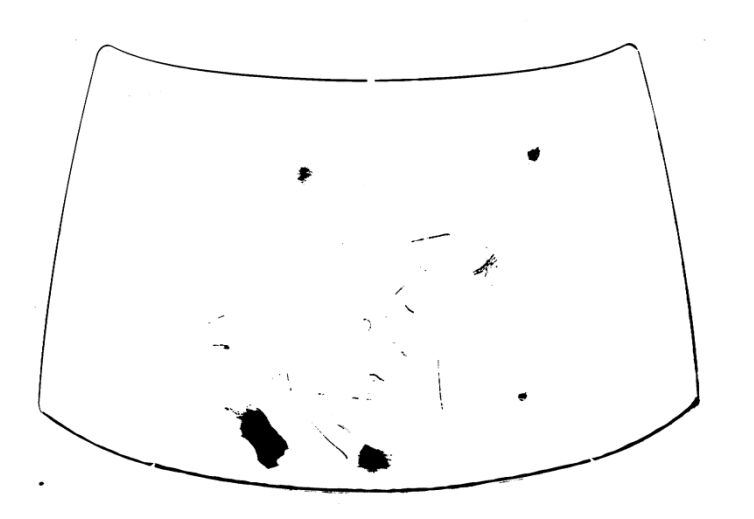

Рисунок 19 – Пример результата бинарной сегментации

Как видно из приведенного на рисунке 19 примера полученное изображение в полной мере позволяет определить наличие дефекта на стекле, определить его геометрические характеристики и место расположения относительно зон, охарактеризованных в разделе 1 данной работы.

## **4.4 Определение геометрических характеристик дефектов**

Следующей задачей, которую необходимо решить при контроле дефектов автомобильных стекол является задача определения геометрических характеристик обнаруженных дефектов. В нашем случае необходимо определить следующие параметры дефектов:

статистические характеристики;

- определение координат расположения;
- геометрические параметры.

После проведения бинаризации имеем изображение объектов на белом фоне, параметры которых необходимо определить. Так как изображение бинарное, то отсчеты фона равны нулю (белый цвет), а значения объектов единице (черный цвет).

Задача, решаемая в данном случае, может состоять в определении количества объектов, их поперечного сечения или центра тяжести. Решение данной задачи позволяет определить характеристики объекта на изображении и использовать результаты решения задачи в качестве признаков или группы признаков для проведения процедуры автоматической классификации объектов.

Проведя анализ известных решений [15] приходим к выводу, что для решения поставленной задачи определения геометрических параметров объектов, которые могут быть определены за один проход по изображению (построчная развертка), можно применить один универсальный алгоритм.

Принцип работы данного алгоритма рассмотрим на примере определения площади объекта. В данном случае площадь будет представлять собой число входящих в объект отсчетов, состоящих из квадрата единичной площади, представленного на рисунке 20. При этом объект характеризуется критерием четырехсвязности. Матрицу отсчетов предполагается обрабатывать в строке слева направо, в столбце сверху вниз, таким образом осуществляется построчная развертка.

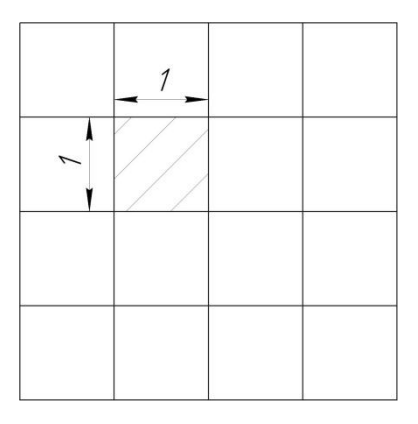

Рисунок 20 - Квадрат единичной площади

Рассмотрение начинаем с отсчета  $f(n_1, n_2)$ , который не является граничным, то есть не принадлежит левому столбцу и первой строке. Если данный отсчет равен нулю, то он принадлежит фону и следует переходить к следующему отсчету.

Если данный отсчет равен единице, то он принадлежит какому-то объекту изображения и следует проанализировать обработанные соседние отсчеты  $f(n_1 - 1, n_2)$  и  $f(n_1, n_2 - 1)$ . Если данные отсчеты равны нулю, то анализируемый отсчет является новым объектом на контролируемом изображении. Если выполняется условие  $f(n_1 - 1, n_2) = 0$  и  $f(n_1, n_2 - 1) =$ = 1, то анализируемый отсчет включается в объект  $(f(n_1, n_2 - 1))$ , следовательно, площадь данного объекта увеличивается на данный отсчет. Если выполняется условие  $f(n_1 - 1, n_2) = 1$  и  $f(n_1, n_2 - 1) = 0$ , то по аналогии анализируемый отсчет включается в объект  $(f(n_1 - 1, n_2))$ . Если условие  $f(n_1 - 1, n_2) = f(n_1, n_2 - 1) = 1$ , необходимо выполняется подвергнуть анализу области принадлежности этих отсчетов. В этом случае возможны два варианта. Первый вариант, когда оба отсчета принадлежат одной области. Тогда анализируемый отчет также присоединяется к данной области. Второй вариант, когда отсчеты относятся к разным областям. Тогда анализируемый отсчет принадлежит обеим областям и ИХ следует объединить. Алгоритм расчета, отражающий вышеописанные соображения приведен на рисунке 21

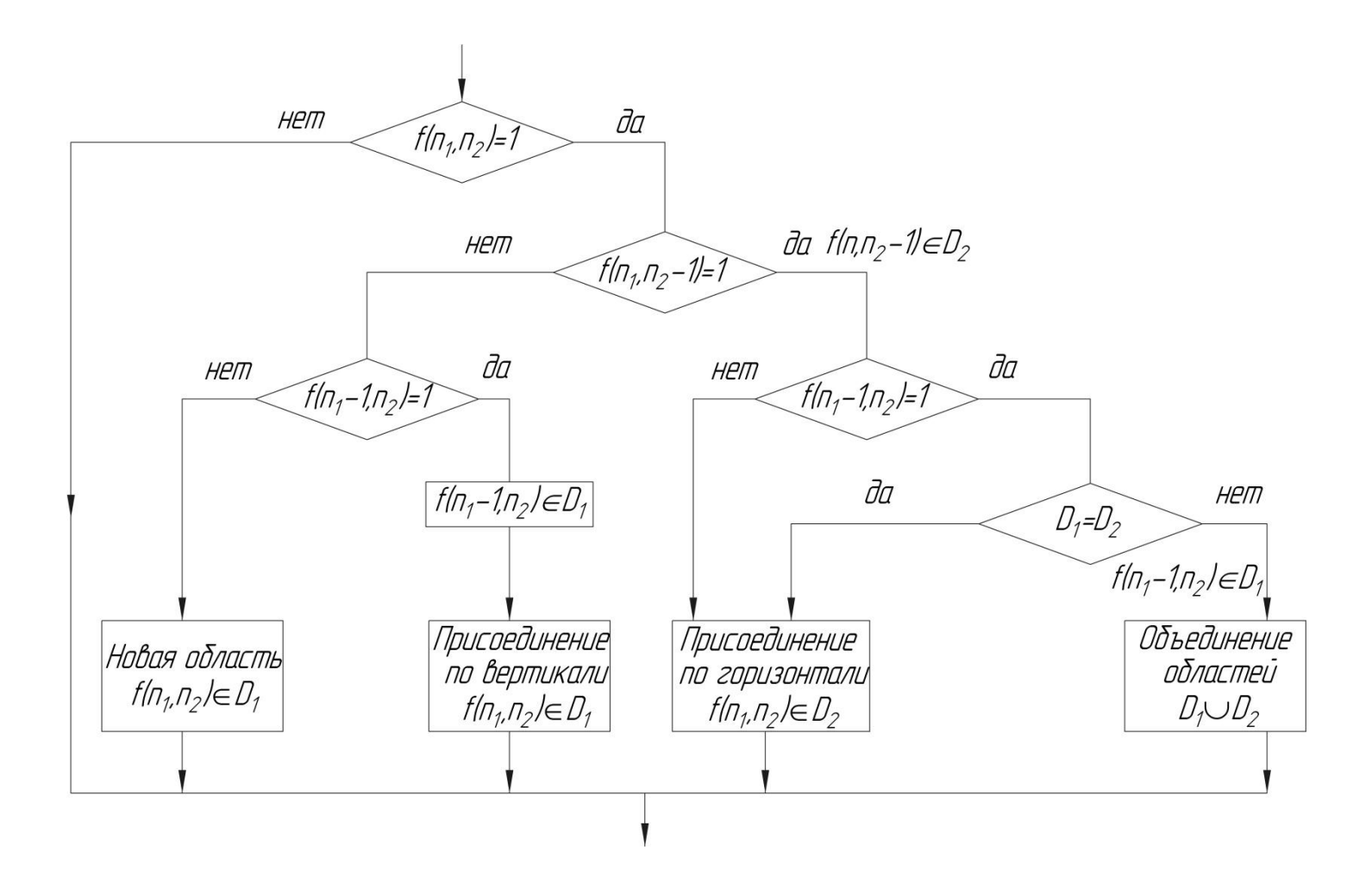

Рисунок 21 – Алгоритм определения геометрических характеристик

Как отмечалось ранее, для отсчетов являющихся граничными обработка ведется иначе. К рассмотрению не принимаются отсчеты  $f(n_1, n_2 - 1)$  для первой строки и левого столбца. При рассмотрении отчета отсчета  $f(0,0)$  в таблице характеристик прописывается строка, если  $f(0,0) =$ 1, либо ничего не заводится, если  $f(0,0) = 0$ . Рассмотрим пример определения площади объекта, приведенного на рисунке 22.

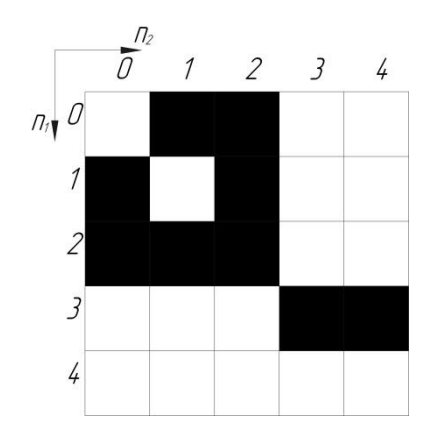

Рисунок 22 – Пример определения площади объекта

Для данного объекта составляем таблицу площадей (таблица 1). С целью сокращения объема таблицы покажем только строчки, где отсчеты определяют объект, то есть  $f(n_1, n_2) = 1$ .

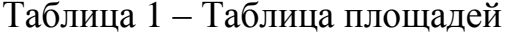

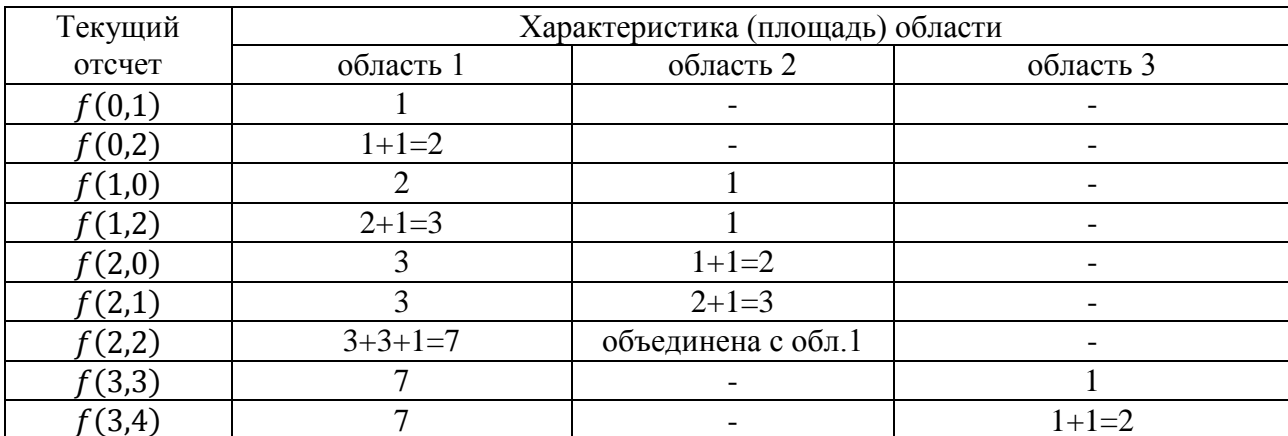

Области разметки приведены на рисунке 23.

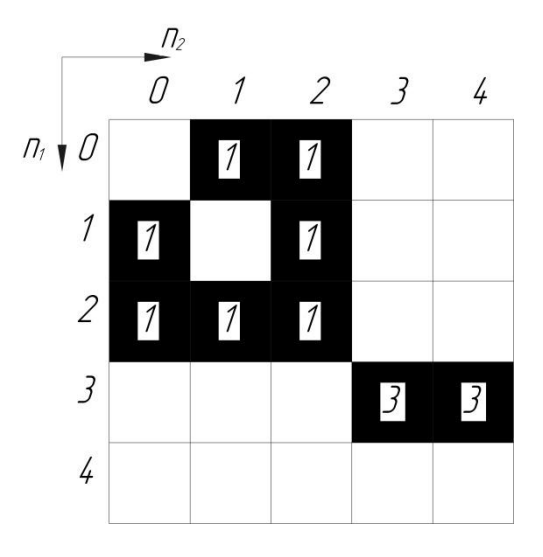

Рисунок 23 – Области разметки

Из разметки следует, что изображение содержит две области отсчетов размерами 7 и 2 соответственно.

Используя данный алгоритм можно произвести расчет других характеристик объекта. Условием к применению алгоритма является наличие правила вычисления характеристики объединенной области по объединяемым областям. Данное условие описывается выражением:

$$
F(D_1 \cup D_2) = \Phi[F(D_1), F(D_2)] \quad (D_1 \cap D_2 = \emptyset - \text{ боласти не})
$$
\n
$$
T_{\text{A}} = F(D) - \text{Xapakrepuстиka, koropas onpegenena no orcteram D}.
$$
\n(16)

Характеристики, удовлетворяющие данному ограничению, имеют следующий вид. Для аддитивных характеристик:

$$
F(D) = \sum_{(n_1, n_2) \in D} (\Phi(n_1, n_2)), \tag{17}
$$

где Ф $(n_1,n_2)$  – произвольная функция координаты  $n_1,n_2.$ 

Для экстремальных характеристик:

$$
F(D) = \text{ext}_{(n_1, n_2) \in D}(\Psi(n_1, n_2)),
$$
\n(18)

где  $\Psi(n_1, n_2)$  – произвольная функция координаты  $n_1, n_2.$ 

Предложенный алгоритм определения геометрических характеристик обнаруженных дефектов построен на базе требований предъявляемых к системе контроля дефектов автомобильных стекол. При этом он отличается хорошей точностью проведения расчетов и помехоустойчивостью, так как базируется на предварительном проведении бинарной сегментации изображения.

В результате выполнения данного раздела подобраны математические модели обеспечивающие обработку изображений в проектируемой автоматизированной системе контроля. Данные математические модели являются основой для осуществления процедур классификации дефектов, построения описания дефектов с использованием признаков, подготовки изображения к анализу и обработке, определения геометрических характеристик дефектов.

# **5 Проектирование технического оснащения системы контроля**

# **5.1 Аппаратная часть системы контроля**

Предлагаемый способ контроля предусматривает использование для его реализации ряд технических средств. Подсвечивание дефектов реализуется при помощи лампы направленного света в торец стекла. Регистрация полученной картины осуществляется при помощи цифрового фотоаппарата. Обработка полученного изображения осуществляется на базе персонального компьютера, по описанным ранее алгоритмам с использованием соответствующих математических моделей. Полученная информация выводится на экран монитора контролера. Конструкция установки, реализующей данный способ контроля, приведена на рисунке 24.

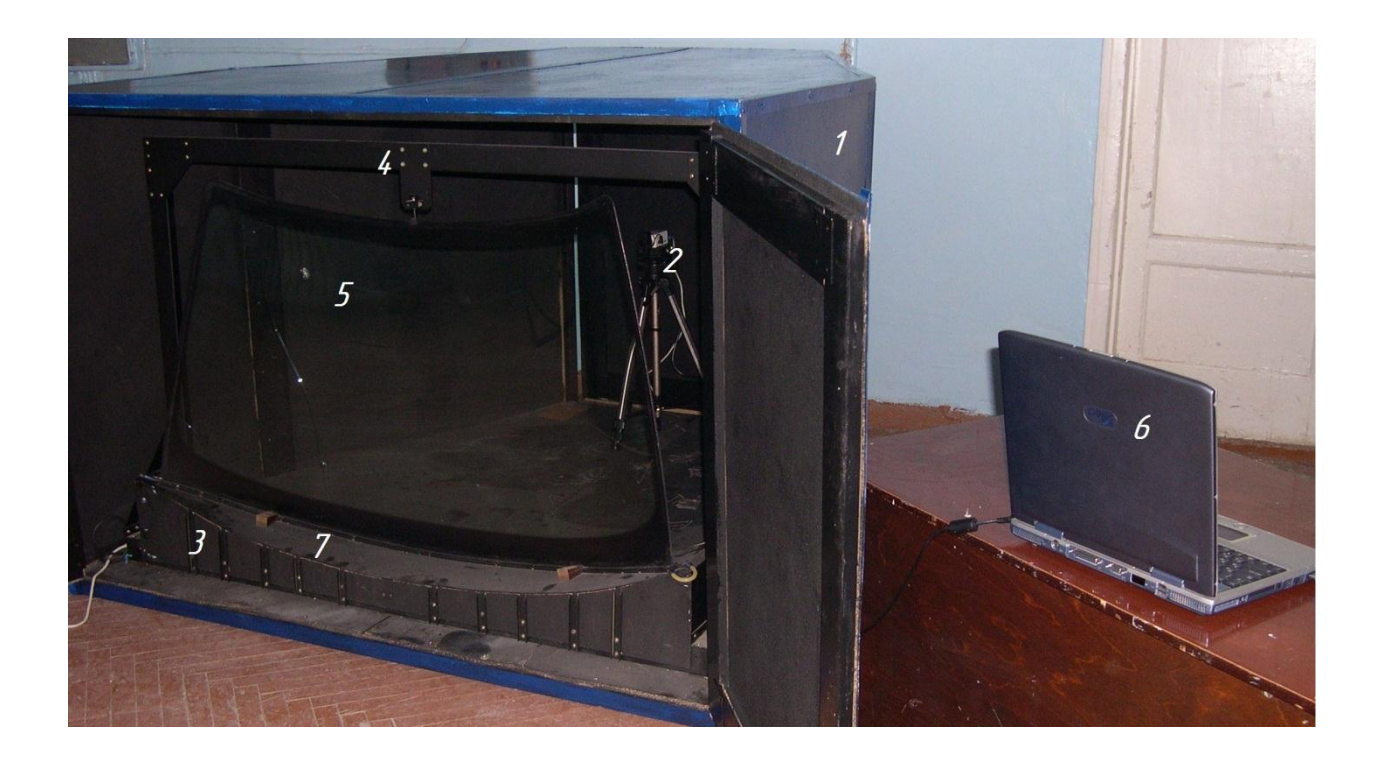

1 – защитный кожух; 2 – цифровая камера; 3 – компрессор; 4 – загрузочное устройство; 5 – контролируемое стекло; 6 – персональный компьютер; 7 – неоновая лампа

Рисунок 24 – Установка для контроля автомобильных стекол

Основные элементы установки для контроля автомобильных стекол приведены на рисунке 24.

Защитный кожух состоит из сварного каркаса с габаритными размерами 1800 мм на 1800 мм на 1200 мм. Основание кожуха сварное из швеллера и покрыто стальным листом толщиной 2 мм. Боковые стенки кожуха сварные из уголка, покрыты стальным листом толщиной 1 мм. Боковые стенки и каркас образуют светонепроницаемое пространство, что важно для реализации физического принципа контроля.

Цифровая камера выбирается исходя из требуемой точности контроля и размеров дефектов, которые необходимо обнаружить. Одним из важных требований при установке камеры является обеспечение ее перпендикулярности относительно плоскости стекла, что необходимо для обеспечения достоверности размеров обнаруживаемых дефектов. В случае несоблюдения данного требования получаемое изображение будет иметь геометрические отклонения, и реальные размеры дефекта могут быть искажены.

Как отмечалось ранее, обработка полученного изображения производится при помощи персонального компьютера, по описанным ранее алгоритмам с использованием соответствующих математических моделей. Информация по результатам контроля выводится на экран монитора контролера, а также попадает в базу данных предприятия для ее дальнейшего использования в системе контроля качества.

Загрузочное устройство выполняет роль удерживающего устройства, при этом оно выполнено сменным. Данная необходимость объясняется тем, что стекла могут иметь различную конфигурацию, и для освещения торца необходимы различные геометрические параметры его нижней части. При этом сама конструкция не изменяется. Конструктивно загрузочное устройство выполнено в виде фигурного листа, имеющего профиль торца стекла. Данный лист установлен на рамку, выполненную из швеллеров. Рамка закрывается защитным кожухом из листового материала, внутри

которого установлена неоновая лампа имеющая профиль контролируемого стекла. Лампа подключается к питанию через трансформатор, установленный в нижней части загрузочного устройства. На профильном листе выполнены два позиционирующих устройства, расположенные симметрично от центра на расстоянии 400 мм. Данные позиционирующие устройства представляют собой подставки с встроенными датчиками положения, что необходимо для точного позиционирования стекла в установке относительно цифровой камеры. К рамке крепятся боковые стойки с верхней поперечиной, на которой установлен держатель для крепления стекла, представляющий собой лапку и фиксатор.

С целью обеспечения попадания света от лампы исключительно на торец стекла применено следующее конструктивное решение. По краям щели профильного листа монтируется по периметру резиновая трубка. Перед установкой стекла из данной трубки происходит откачка воздуха в результате чего она деформируется и образуется необходимый зазор для установки стекла. После установки стекла воздух подается в резиновую трубку, и она герметично закрывает зазор между стеклом и щелью. В результате световой поток от лампы не проникает внутрь установки контроля, тем самым исключается засветка изображения.

Стекло устанавливается и удерживается в установке на двух опорных держателях, расположенных на осветителе и верхнем держателе. Нижние держатели обеспечивают позиционирование стекла относительно щели и цифровой камеры. Верхний держатель обеспечивает необходимый угол наклона относительно цифровой камеры. Верхний держатель представляет собой корпус, внутри которого по направляющей перемещается подпружиненный стержень с ручкой. Это обеспечивает возможность поднятия держателя на высоту от 5 мм до 10 мм для снятия и установки стекла.

Основной интерфейс системы приведен на рисунке 25.

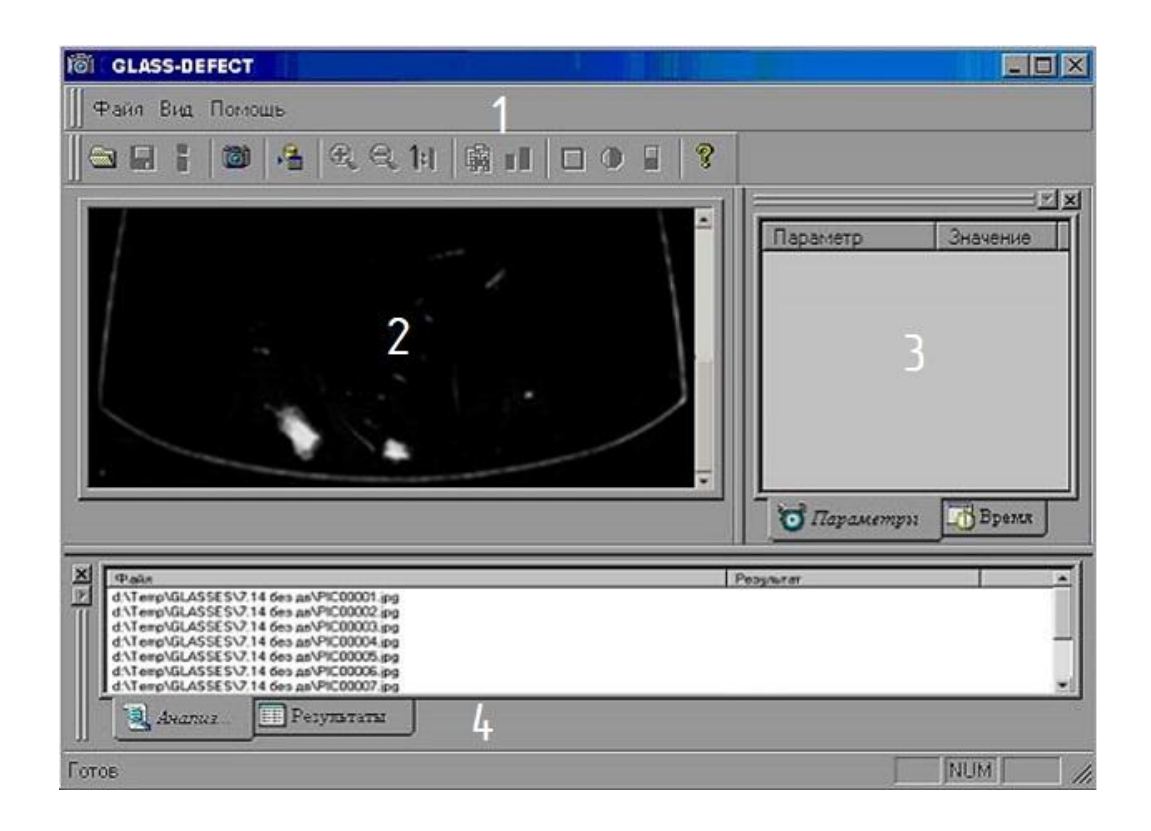

1 – панель инструментов; 2 – рабочая область программы; 3 – панель параметров; 4 – панель результатов

# Рисунок 25 – Основной интерфейс системы контроля

Основной интерфейс программного обеспечения состоит из четырех основных панелей. Панель инструментов содержит основные команды программы, реализующие ее основные функции. Панель рабочей области предназначена для визуализации изображений, полученных при контроле или загруженных в базу данных. Панель параметров предназначена для отображения параметров анализа (активируется путем нажатия вкладки «параметры») и времени их внесения в базу данных (активируется путем нажатия вкладки «время»). Панель результатов предназначена для отражения информации о ходе процесса анализа (активируется путем нажатия вкладки «анализ») и отражения информации о результатах полного анализа изображения (активируется путем нажатия вкладки «результаты»).

Заметим, что само программное обеспечение имеет возможность проведения анализа цифровых изображений, полученных не только от цифровой камеры, но и от других источников, таких как сканер, готовый файл и так далее. В этом случае в программе предусмотрена возможность выбора источника в меню «файл» имеется вкладка «выбор источника». После активации данной вкладки появляется диалоговое окно имеющихся источников. Далее выбирается вкладка «получить изображение», которое позволяет начать работу с ним. Результат выполнения данной операции отражается в окне рабочей области программного обеспечения в виде изображения.

В случае, когда работа производится с уже имеющимся файлом в меню «файл» необходимо выбрать вкладку «открыть». Происходит открытие диалогового окна открытия файла, где выбирается нужный файл. Программа способна работать с большинством форматов отображения графических данных.

Анализируемые параметры изображения, такие как площадь анализа, предел белого, эталон освещенности, можно изменять. Для того, чтобы посмотреть установленные параметры необходимо на панели параметров активизировать вкладку «параметры».

Результаты обработки и изображения можно сохранить в базе данных. Для этого в меню «файл» имеется вкладка «база данных», при выборе которой появится окно базы данных, представленное на рисунке 26.

Окно базы данных содержит следующие поля:

- дата,
- время,
- результат,
- путь,
- примечания.

В поле «дата» отображается дата проведения анализа. В поле «время» отображается время проведения анализа. В поле «результат» отображается результат проведения анализа. В поле «путь» отображается полный путь к анализируемому файлу. В поле «примечание» отображается заметки,

оставленные пользователем.

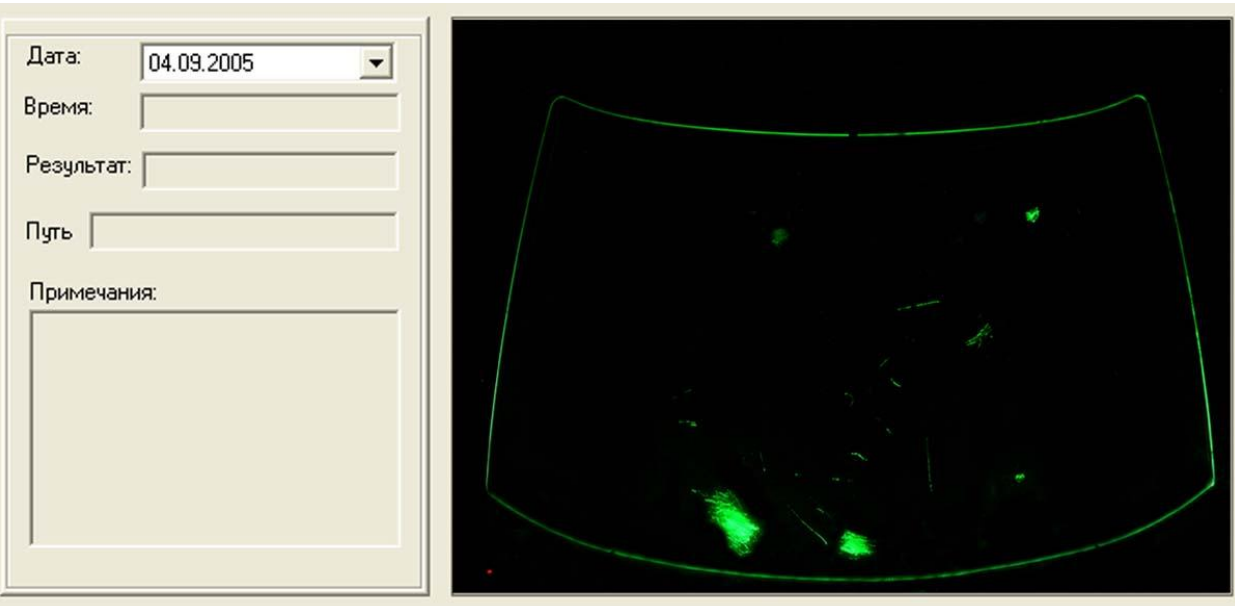

Рисунок 26 – Окно базы данных

Программное обеспечение, разработанной автоматизированной системы построено с использованием принципа открытости, то есть имеет возможность встраивания в сеть предприятия. Это позволяет обеспечить высокую скорость прохождения информации, возможность использования общей базы данных и организовать автоматизированную систему управление качеством.

Основные характеристики спроектированной системы:

- ориентировочная стоимость 25000 долларов;
- время наладки системы 30 минут;
- размер объекта контроля до 4,5 метров;
- быстродействие до 800000 точек в секунду;
- точность контроля от 0,1 до 0,5 мм;
- отметка точек отсутствует;
- бесконтакность;
- сканирование точек одновременно;

слежение за контролируемым объектом.

Проведена оценка стабильности работы системы. Для этого выполнялось 30 замеров одного образца со снятием и установкой стекла и 30 замеров без переустановки. В результате было определено, что расхождения в результатах составили 2% для первого случая и 1,5% для второго.

Также была оценена погрешность оценки в зависимости от типа и размера стекла, которая составила от 3,8% до 4,1%.

Приведенные показатели являются одними из лучших для систем данного класса. Следовательно, система может быть использована в реальном производстве.

### **5.2 Система калибровки камеры**

Важным вопросом в ходе эксплуатации спроектированной системы является калибровка камер. От решения данной задачи во многом зависят результаты контроля.

При проведении процедуры геометрической калибровки камер необходимо провести оценку внутренних и внешних параметров камеры. При этом среднеквадратическое отклонение наблюдаемых элементов изображения от теоретических должно быть минимально. Также используются линейный и нелинейный подходы и учет радиального искажения [19].

Наиболее перспективным является комбинированный подход, основанный на фотограмметрии, приведенный в работе [22]. Данный подход учитывает все важные условия. При использовании данного подхода внутренние параметры камеры определяют ее внутреннюю ориентацию, а внешние параметры ее внешнюю ориентацию.

Проведение процедуры калибровки камеры проводится на установке, представленной на рисунке 27.

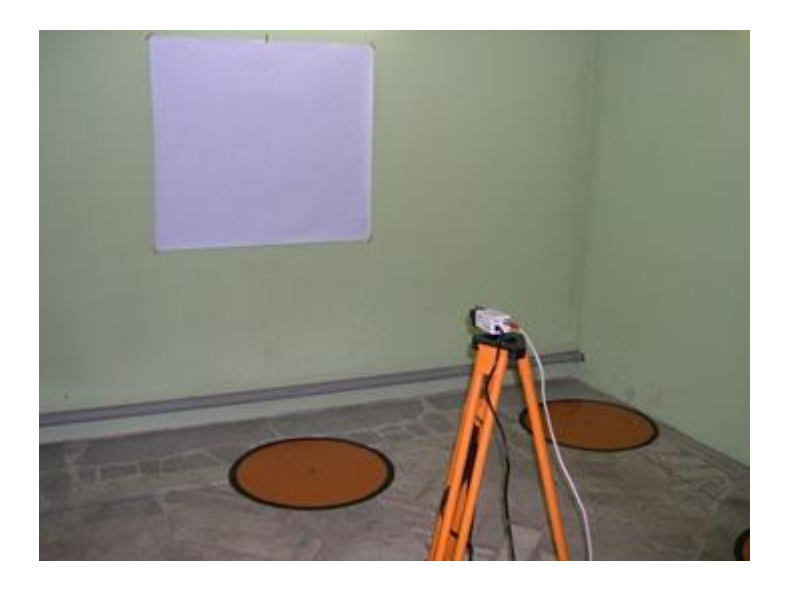

Рисунок 27 – Калибровка камеры

Процедура калибровки подразумевает использование специально подготовленных тестовых таблиц. Для калибровки используются тестовые таблицы двух типов.

Первый тип таблиц представляет собой три сетки расположенные в трех взаимно перпендикулярных плоскостях. Вид данных тестовых таблиц представлен на рисунке 28.

| F  |   |  |  |  |  | ī |  |  |   | ш |   |  |  |  |  |   |
|----|---|--|--|--|--|---|--|--|---|---|---|--|--|--|--|---|
|    |   |  |  |  |  |   |  |  |   |   |   |  |  |  |  |   |
| г  |   |  |  |  |  |   |  |  |   |   |   |  |  |  |  |   |
|    |   |  |  |  |  |   |  |  | ٦ |   |   |  |  |  |  |   |
| ۲  |   |  |  |  |  |   |  |  |   |   |   |  |  |  |  |   |
| г  |   |  |  |  |  |   |  |  |   |   |   |  |  |  |  |   |
|    |   |  |  |  |  |   |  |  |   |   |   |  |  |  |  |   |
|    |   |  |  |  |  |   |  |  |   |   |   |  |  |  |  |   |
| c  |   |  |  |  |  |   |  |  |   |   |   |  |  |  |  |   |
| г  |   |  |  |  |  |   |  |  |   |   |   |  |  |  |  |   |
|    |   |  |  |  |  |   |  |  |   |   |   |  |  |  |  |   |
|    |   |  |  |  |  |   |  |  |   |   |   |  |  |  |  |   |
|    |   |  |  |  |  |   |  |  |   |   |   |  |  |  |  |   |
| г  |   |  |  |  |  |   |  |  |   |   |   |  |  |  |  |   |
|    |   |  |  |  |  |   |  |  |   |   |   |  |  |  |  |   |
|    |   |  |  |  |  |   |  |  |   |   |   |  |  |  |  |   |
| ¢. |   |  |  |  |  |   |  |  |   |   |   |  |  |  |  |   |
|    |   |  |  |  |  |   |  |  |   |   |   |  |  |  |  |   |
| г  |   |  |  |  |  |   |  |  |   |   |   |  |  |  |  |   |
|    |   |  |  |  |  |   |  |  |   |   |   |  |  |  |  |   |
|    |   |  |  |  |  |   |  |  |   |   |   |  |  |  |  |   |
| г  |   |  |  |  |  |   |  |  |   |   |   |  |  |  |  |   |
| г  |   |  |  |  |  |   |  |  |   |   |   |  |  |  |  |   |
|    |   |  |  |  |  |   |  |  |   |   |   |  |  |  |  |   |
|    |   |  |  |  |  |   |  |  |   |   |   |  |  |  |  |   |
|    |   |  |  |  |  |   |  |  |   |   |   |  |  |  |  |   |
| г  |   |  |  |  |  |   |  |  |   |   |   |  |  |  |  |   |
|    |   |  |  |  |  |   |  |  |   |   |   |  |  |  |  |   |
| г  |   |  |  |  |  |   |  |  |   |   |   |  |  |  |  |   |
|    |   |  |  |  |  |   |  |  |   |   |   |  |  |  |  |   |
| Ē  |   |  |  |  |  |   |  |  |   |   |   |  |  |  |  |   |
|    | ٠ |  |  |  |  |   |  |  | Ŧ |   | ٠ |  |  |  |  | п |

Рисунок 28 – Первый тип тестовых таблиц

Второй тип таблиц представляет собой таблицы с различными геометрическими элементами. Вид данных тестовых таблиц представлен на рисунке 29.

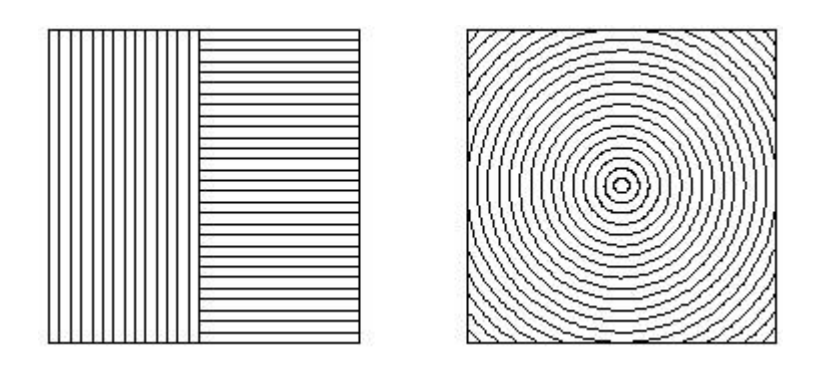

Рисунок 29 - Второй тип тестовых таблиц

калибровки Процедура производится следующим образом. Производится наблюдение известных во внешней системе координат положений *n* исходных точек  $P_i(i = 1 ... n)$ . При этом среднеквадратическое расстояние от измеренного положения  $(u_i, v_i)$  их положений до положений  $(\widetilde{u}_i, \widetilde{v}_i)$ , определенных уравнением перспективной проекции по отношению к камеры  $\xi = (\xi_1 \dots \xi_q)^T$  минимизируется. параметров Вектор **BekTODV** параметров камеры наряду с внешними и внутренними параметрами может включать коэффициенты искажения. В таком случае среднеквадратичная ошибка описывается выражением:

$$
E(\xi) = \sum_{i=1}^{n} [\{\tilde{u}_i(\xi) - u_i\}^2 + \{\tilde{v}_i(\xi) - v_i\}^2].
$$
 (19)

Зависимость вектора ошибок от параметров камеры, которые не определены, является комбинацией полиномиальных и тригонометрических функций. Лля минимизации обшей ошибки измерений применим нелинейные алгоритмы по схеме наименьших квадратов. В результате функция среднеквадратичной ошибки примет вид:

$$
E(\xi) = |f(\xi)|^2 = \sum_{i=1}^{2n} f_i^2(\xi).
$$
 (20)

Для  $i = 1 ... n$  верно утверждение:

$$
\begin{cases}\nf_{2i-1}(\xi) = \tilde{u}_i(\xi) - u_i \\
f_{2i}(\xi) = \tilde{v}_i(\xi) - v_i\n\end{cases} \tag{21}
$$

При применении метода Гаусса-Ньютона необходимо определить градиент функции  $f_i.$ 

С целью сокращения определяющих выражений вводим аргумент  $\xi$  и определяем следующие равенства  $\tilde{x}_i = m_1 \cdot P_i$ ,  $\tilde{y}_i = m_2 \cdot P_i$ ,  $\tilde{z}_i = m_3 \cdot P_i$ , при этом  $\widetilde{u}_i = \widetilde{x}_i/\widetilde{z}_i$ ,  $\widetilde{v}_i = \widetilde{y}_i/\widetilde{z}_i$ . Здесь  $m$  является вектором точки  $P$ .

После проведения замен получим:

$$
\begin{cases}\n\frac{\partial f_{2i-1}}{\partial \xi_i} = \frac{\partial \widetilde{u_i}}{\partial \xi_i} = \frac{1}{\widetilde{z_i}} \cdot \frac{\partial \widetilde{x_i}}{\partial \xi_i} - \frac{\widetilde{x}}{\widetilde{z_i}} \cdot \frac{\partial \widetilde{z_i}}{\partial \xi_i} = \frac{1}{\widetilde{z_i}} \left( \frac{\partial}{\partial \xi_i} (m_1 \cdot P_i) - \widetilde{u_i} \frac{\partial}{\partial \xi_i} (m_3 \cdot P_i) \right) \\
\frac{\partial f_{2i}}{\partial \xi_i} = \frac{\partial \widetilde{v_i}}{\partial \xi_i} = \frac{1}{\widetilde{z_i}} \cdot \frac{\partial \widetilde{y_i}}{\partial \xi_i} - \frac{\widetilde{y}}{\widetilde{z_i}^2} \cdot \frac{\partial \widetilde{z_i}}{\partial \xi_i} = \frac{1}{\widetilde{z_i}} \left( \frac{\partial}{\partial \xi_i} (m_2 \cdot P_i) - \widetilde{v_i} \frac{\partial}{\partial \xi_i} (m_3 \cdot P_i) \right).\n\end{cases}
$$
\n(22)

После проведения преобразований выражение (22) будет иметь вид:

$$
\begin{pmatrix}\n\frac{\partial f_{2i-1}}{\partial \xi_i} \\
\frac{\partial f_{2i}}{\partial \xi_i}\n\end{pmatrix} = \frac{1}{\tilde{z}_i} \begin{pmatrix}\nP_i^T 0^T - \tilde{u}_i P_i^T \\
0^T P_i^T - \tilde{v}_i P_i^T\n\end{pmatrix} J_m,
$$
\n(23)

где  $m$  – вектор пространства  $R^{12}$ , соотнесенный с матрицей  $\mu;$ 

 $J_m$  – определитель Якобе относительно  $\xi$ .

Тогда определитель Якобе для градиента функции  $f_i$  будет иметь вид:

$$
\mathfrak{J}_f = \begin{pmatrix}\n\frac{1}{\widetilde{z}_1} P_1^T & 0^T & -\frac{\widetilde{u}_1}{\widetilde{z}_1} P_1^T \\
0^T & \frac{1}{\widetilde{z}_1} P_1^T & -\frac{\widetilde{v}_1}{\widetilde{z}_1} P_1^T \\
\vdots & \vdots & \ddots & \vdots \\
\frac{1}{\widetilde{z}_n} P_n^T & 0^T & -\frac{\widetilde{u}_n}{\widetilde{z}_n} P_n^T \\
0^T & \frac{1}{\widetilde{z}_n} P_n^T & -\frac{\widetilde{v}_n}{\widetilde{z}_n} P_n^T\n\end{pmatrix} J_m
$$
\n(24)

Из приведенного выражения можно сделать следующие выводы. Значения величин  $\widetilde{u}_i$ ,  $\widetilde{v}_i$ ,  $\widetilde{z}_i$  и  $P_i$  зависят от рассматриваемой точки, а определитель Якобе относительно  $\xi$  зависит только от параметров камеры, причем как внутренних, так и внешних. Следовательно, с применением описанной методики можно провести калибровку цифровой камеры, что позволит получать результаты измерений с требуемой точностью.

В данном разделе были выбраны технические средства, реализующие предлагаемый метод контроля автомобильных стекол. Произведено проектирование системы контроля, с учетом всех предъявляемых требований. Выполнено подробное описание конструкции стенда для реализации контроля. Разработаны система, методика и алгоритмы, позволяющие произвести калибровку камер с необходимой для их использования в системе контроля стекол точностью. Оценены основные характеристики спроектированной системы. Проведена оценка стабильности работы системы. Оценена погрешность системы в зависимости от типа и размера стекла.

#### **Заключение**

В результате выполнения данной магистерской диссертации были решены все поставленные задачи.

В первую очередь был проведен анализ дефектов автомобильных стекол. Это позволило выявить их физические и геометрические характеристики, что определило ряд требований к системе контроля. Также проведен анализ требований безопасности, что позволило выявить допустимые размеры дефектов и места их расположения.

Далее проведен обзор методов и систем контроля. Это позволило выявить методы контроля и выбрать наиболее эффективный в данном случае. Анализ имеющихся систем контроля и диагностики позволил учесть недостатки имеющихся систем.

Затем разработана структура системы контроля. Для этого на основе решения двух предыдущих задач сформулированы технические требования, предъявляемые к системе контроля на основе которых разработана схема функционирования автоматизированной системы и схема структуры программного обеспечения.

Подобраны математические модели автоматизированной системы контроля. Данные математические модели являются основой для осуществления процедур классификации дефектов, построения описания дефектов с использованием признаков, подготовки изображения к анализу и обработке, определения геометрических характеристик дефектов.

Спроектировано техническое оснащение системы контроля, которое включает в себя аппаратную часть системы контроля и систему калибровки камеры.

Результатом решения поставленных задач стало достижение цели работы, которая заключалась в проектировании такой системы контроля, которая позволит выявлять оптически активные дефекты автомобильных стекол без непосредственного участия человека в процессе контроля.

## **Список используемых источников**

1. А.В. Демин, Е.Н. Сечак, С.П. Присяжнюк Определение состава объекта по его гиперспектральному изображению // КО. 2021. №3. URL: https://cyberleninka.ru/article/n/opredelenie-sostava-obekta-po-egogiperspektralnomu-izobrazheniyu (дата обращения: 17.05.2023).

2. Альзаки Х.М.Х. Текстурная сегментация изображений на основе контурных образующих : автореферат дис. ... кандидата технических наук : специальность 05.13.01 Системный анализ, управление и обработка информации / Х.М.Х. Альзаки ; Учреждение образования "Белорусский государственный университет информатики и радиоэлектроники". – Минск,  $2018. - 21$  c.

3. Бериков В.Б. Методы кластерного анализа данных и сегментации изображений : учебное пособие / В.Б. Бериков ; М-во образования и науки РФ, Новосибирский гос. ун-т, Мех.-мат. фак. – Новосибирск : РИЦ НГУ,  $2015. - 97$  c.

4. Гонсалес Р.С. Цифровая обработка изображений / Р.С. Гонсалес, Р.Е. Вудс ; пер. с англ. Л И. Рубанова, П.А. Чочиа ; науч. ред. П.А. Чочиа. – Третье изд., испр. и доп. – Москва : Техносфера, 2019. – 1103 с.

5. Горячкин Б.С., Китов М.А. КОМПЬЮТЕРНОЕ ЗРЕНИЕ // E-Scio. 2020. №9 (48). URL: https://cyberleninka.ru/article/n/kompyuternoe-zrenie-1 (дата обращения: 20.05.2023).

6. ГОСТ 32361-2013. Стекло и изделия из него. Пороки. Термины и определения. – Введ. 2015–01–01. – М. : Стандартинформ, 2018. – 11 с.

7. ГОСТ 32529-2013. Стекло и изделия из него. Правила приемки. – Введ. 2015–01–01. – М. : Стандартинформ, 2014. – 8 с.

8. Грузман И.С. Цифровая обработка изображений в информационных системах: Учеб. Пособие / И.С.Грузман, В.С.Киричук, В.П. Косых и др. – Новосибирск: Изд-во НГТУ, 2002. – 352 с.

9. Джо К.О., Гергет О. М. Методы и алгоритмы сегментации

изображений // Автоматизация и моделирование в проектировании и управлении. 2020. №2 (8). URL: https://cyberleninka.ru/article/n/metody-ialgoritmy-segmentatsii-izobrazheniy (дата обращения: 25.05.2023).

10. Методы искусственного интеллекта в обработке данных и изображений : монография / А. Ю. Дёмин, А. К. Стоянов, В. Б. Немировский, В. А. Дорофеев. – Томск : ТПУ, 2016. – 130 с. [Электронный ресурс]. – URL: https://e.lanbook.com/book/106257 (дата обращения: 19.04.2023).

11. Методы компьютерной обработки изображений / Под ред. Сойфера В. А.-2-е изд., испр.-М.: ФИЗМАТЛИТ, 2003.– 784 с.

12. Мин И. В. Сегментация изображений на основе выделения текстурных и цветовых признаков // Современные техника и технологии : материалы XIX Междунар. науч.-практ. конф. Томск : Томск. политех. ун-т, 2012. С. 290–292.

13. Нгуен Т.Х. Математические методы моделирования и классификации объектов на основе технического зрения и машинного обучения : диссертация ... кандидата технических наук : защищена 05.13.18 / Нгуен Тху Хыонг. – Иркутск, 2019. – 133 с.

14. Неразрушающий контроль и диагностика : справочник / В.В. Клюев [и др.] ; под ред. В. В. Клюева. – 3-е изд., перераб. и доп. – Москва : Машиностроение, 2005. – 656 с.

15. Селянкин В. В. Компьютерное зрение. Анализ и обработка изображений : учебное пособие / В. В. Селянкин. – Санкт-Петербург : Лань, 2019. – 152 с. [Электронный ресурс]. – URL: https://e.lanbook.com/book/113938 (дата обращения: 25.04.2023).

16. Справочник технолога-оптика / М. А. Окатов и др. ; под ред. канд. хим. наук М. А. Окатова. – 2-е изд., испр. и доп. – СПб. : Изд-во Политехника, 2004 (Петрозаводск : ГП Тип. им. П.Ф. Анохина). – 678 с

17. Сурин В.А. Об обработке зашумленных контрастных изображений // Вестник ЮУрГУ. Серия: Математика. Механика. Физика. 2021. №1. URL: https://cyberleninka.ru/article/n/ob-obrabotke-zashumlennyh-kontrastnyh-

izobrazheniy (дата обращения: 11.05.2023).

18. Федотов А. А. Введение в цифровую обработку биомедицинских изображений : учебное пособие / А. А. Федотов. – Санкт-Петербург : Лань, 2019. – 108 с. [Электронный ресурс]. URL: https://e.lanbook.com/book/112697 (дата обращения: 21.04.2023).

19. Цифровое преобразование изображений: Учеб. Пособие для вузов / под ред. Быкова Р.Е. - М.: Горячая линия-Телеком, 2003. – 228с.

20. Шапиро Л. Компьютерное зрение : учебное пособие для студентов высших учебных заведений, обучающихся по специальности "Прикладная информатика (по областям)" / Л. Шапиро, Дж. Стокман ; пер с англ. А. А. Богуславского под ред. С. М. Соколова. – 2-е изд. (электронное). – Москва : Бином. Лаб. знаний, 2013. – 752 с.

21. Яковлев Д.С., Фаворская М.Н. Технологии фильтрации текстур // Актуальные проблемы авиации и космонавтики. 2011. №7. URL: https://cyberleninka.ru/article/n/tehnologii-filtratsii-tekstur (дата обращения: 23.05.2023).

22. Журавлев Ю.И. "Распознавание". Математические методы. Программная система. Практические применения / Ю. И. Журавлев, В. В. Рязанов, О. В. Сенько. – Москва : ФАЗИС, 2006 М. : Типография "Наука" РАН. – 176 с.

23. Bhunia A.K., Kumar G., Roy P.P., Balasubramanian R., Pal U. Text recognition in scene image and video frame using color channel selection / A.K. Bhunia, G. Kumar, P.P. Roy, R. Balasubramanian, U. // Pal Multimedia Tools and Applications – 2018. – Vol. 77, № 7. P. 8551-8578.

24. Chen, H. An L0 regularized cartoon-texture decomposition model for restoring images corrupted by blur and impulse noise / H. Chen, Z. Xu, Q. Feng, Y. Fan, Z. Li // Signal Processing: Image Communication 82 – 2020. P. 57 – 62.

25. Fang F. Removing moiré patterns from single images / F. Fang, T. Wang, S. Wu, G. Zhang // Information Sciences 514 – 2020. P. 56 – 70.

26. Laiho M., Poikonen J., Paasio A. Object segmentation and tracking with

asynchronous grayscale and binary wave operations on the mipa4k / M. Laiho, J. Poikonen, A. Paasio // 12th International Workshop on Cellular Nanoscale Networks and their Applications, CNNA – 2010. – P. 5430302.

27. Li C. Defocus Fuzzy Image Restoration / C. Li, G. Li, Y. Sun, D. Jiang, S. Xu // IOP Conference Series: Materials Science and Engineering 466(1) – 2018. P.  $12 - 46$ .

28. Nakazawa, T[.Wafer map defect pattern classification and image retrieval](https://elibrary.ru/item.asp?id=35997690)  [using convolutional neural network](https://elibrary.ru/item.asp?id=35997690) / T. Nakazawa, D.V. Kulkarni // [IEEE](https://elibrary.ru/contents.asp?id=35997689)  [Transactions on Semiconductor Manufacturing.](https://elibrary.ru/contents.asp?id=35997689) – 2018. Т. 31. [№2.](https://elibrary.ru/contents.asp?id=35997689&selid=35997690) P. 309-314.

29. Ren Y. [Review of convolutional neural network optimization and](https://elibrary.ru/item.asp?id=39122801)  [training in image processing](https://elibrary.ru/item.asp?id=39122801) / Y. Ren, X. Cheng  $\frac{\pi}{2}$  [Proceedings of SPIE –](https://elibrary.ru/item.asp?id=38692005) The [International Society for Optical Engineering](https://elibrary.ru/item.asp?id=38692005) 10. Сер. "Tenth International Symposium on Precision Engineering Measurements and Instrumentation" – 2019. P. 110–123.

30. Wu Y. Analysis and reduction of the phase error caused by the nonimpulse system psf in fringe projection profilometry / Y. Wu, X. Cai, J. Zhu, H. Yue, X. Shao, // Optics and Lasers in Engineering 127 – 2020. P. 105–118.

31. Xue F. [Recursive sure for image recovery via total variation](https://elibrary.ru/item.asp?id=39052634)  [minimization](https://elibrary.ru/item.asp?id=39052634) / F. Xue, J. Liu, X. Ai // [Signal, Image and Video Processing.](https://elibrary.ru/contents.asp?id=38998104) – 2019. Т. 13. [№ 4.](https://elibrary.ru/contents.asp?id=38998104&selid=39052634) P. 795–803.

32. Zhu X. Attention-aware perceptual enhancement nets for low-resolution image classification / X. Zhu, Z. Li, X. Li, S. Li, F. Dai // Information Sciences  $515 - 2020$ , P.  $233 - 247$ .